# Package 'emplik'

May 20, 2020

Maintainer Mai Zhou <mai@ms.uky.edu>

Version 1.1-1

Depends  $R$  ( $>= 3.0$ )

Imports quantreg, stats

Suggests KMsurv, boot

Author Mai Zhou. (Art Owen for el.test(). Yifan Yang for some C code.)

Description Empirical likelihood ratio tests for means/quantiles/hazards from possibly censored and/or truncated data. Now does regression too. This version contains some C code.

Title Empirical Likelihood Ratio for Censored/Truncated Data

License GPL  $(>= 2)$ 

URL <http://www.ms.uky.edu/~mai/EmpLik.html>

NeedsCompilation yes

Repository CRAN

Date/Publication 2020-05-20 20:30:03 UTC

# R topics documented:

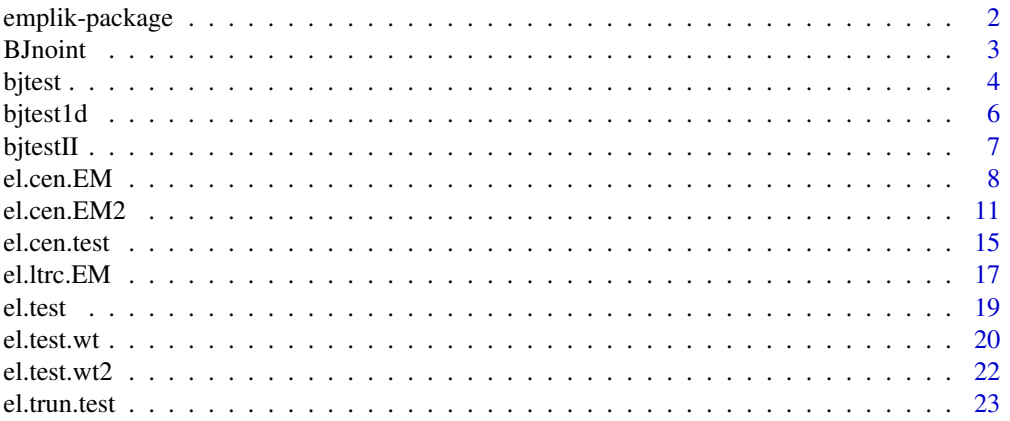

<span id="page-1-0"></span>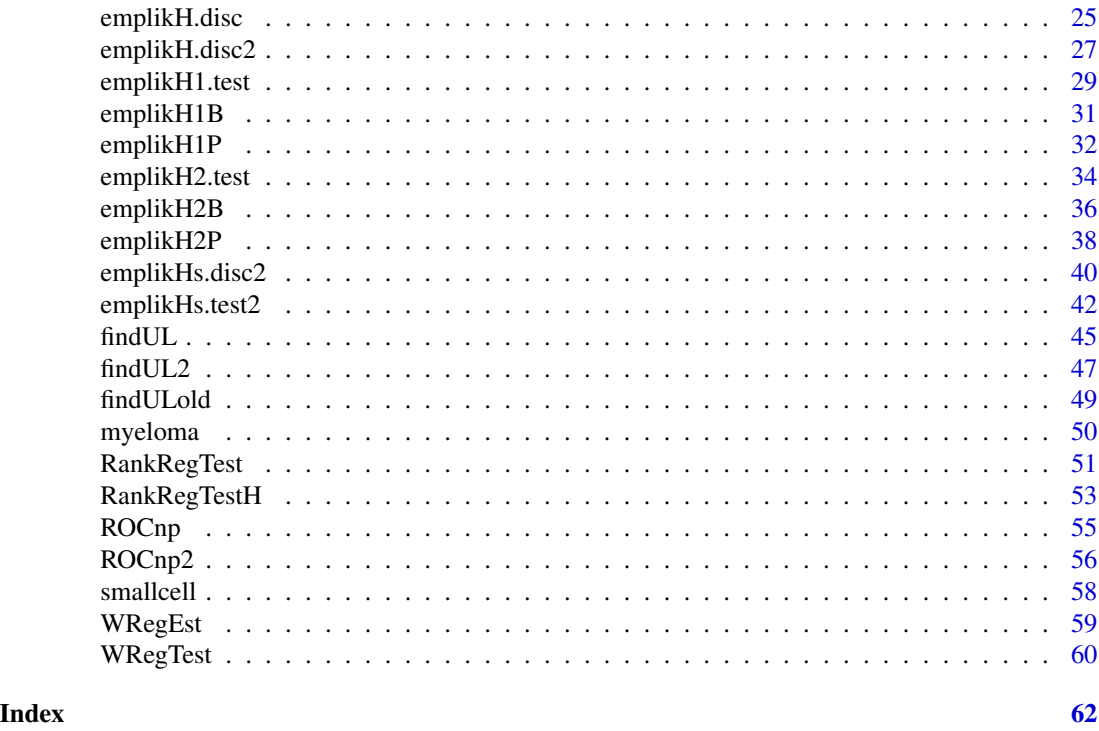

emplik-package *Empirical likelihood for mean functional/hazard functional with possibly censored data.*

# Description

Empirical likelihood ratio tests and confidence intervals for means/hazards from possibly censored and/or truncated data. Now does regression too. The package contains some C code.

#### Details

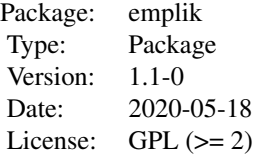

For non-censored data and mean parameters, use el.test().

For censored data and mean parameters, use el.cen.EM2( ).

For censored data and hazard parameter, use emplikH1.test() [Poisson type likelihood]; use emplikH.disc( ) [binomial type likelihood].

#### <span id="page-2-0"></span>BJnoint 3

For constructing confidence interval, use findUL().

# Author(s)

Mai Zhou (el.test is adapted from Owen's splus code. Yifan Yang for some C code.)

Maintainer: Mai Zhou <mai@ms.uky.edu> <maizhou@gmail.com>

# References

Zhou, M. (2016). Empirical Likelihood Method in Survival Analysis. (Chapman and Hall/CRC Biostatistics Series) CRC press 2016

# See Also

Another R package kmc for possible faster result for testing of mean with right censored data.

BJnoint *The Buckley-James censored regression estimator*

# Description

Compute the Buckley-James estimator in the regression model

$$
y_i = \beta x_i + \epsilon_i
$$

with right censored  $y_i$ . Iteration method.

# Usage

```
BJnoint(x, y, delta, beta0 = NA, maxiter=30, error = 0.00001)
```
#### Arguments

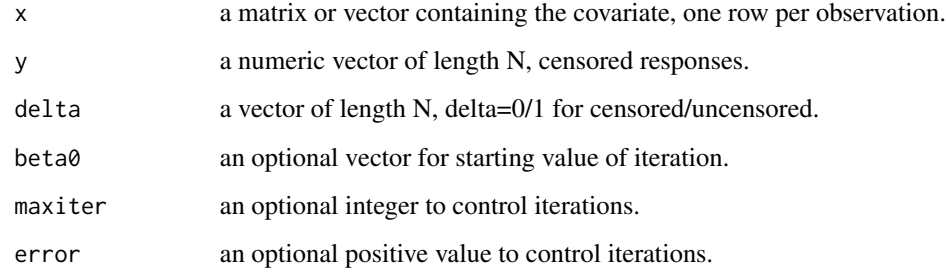

# <span id="page-3-0"></span>Details

This function compute the Buckley-James estimator when your model do not have an intercept term. Of course, if you include a column of 1's in the x matrix, it is also OK with this function and it is equivalent to having an intercept term. If your model do have an intercept term, then you could also (probably should) use the function  $bj()$  in the Design library. It should be more refined than BJnoint in the stopping rule for the iterations.

This function is included here mainly to produce the estimator value that may provide some useful information with the function bjtest( ). For example you may want to test a beta value near the Buckley-James estimator.

# Value

A list with the following components:

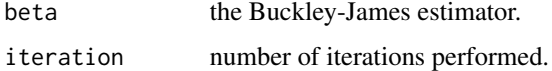

# Author(s)

Mai Zhou.

# References

Buckley, J. and James, I. (1979). Linear regression with censored data. *Biometrika*, 66 429-36.

#### Examples

```
x <- matrix(c(rnorm(50,mean=1), rnorm(50,mean=2)), ncol=2,nrow=50)
## Suppose now we wish to test Ho: 2mu(1)-mu(2)=0, then
y \le -2*x[,1]-x[,2]xx <- c(28,-44,29,30,26,27,22,23,33,16,24,29,24,40,21,31,34,-2,25,19)
```
bjtest *Test the Buckley-James estimator by Empirical Likelihood*

#### Description

Use the empirical likelihood ratio and Wilks theorem to test if the regression coefficient is equal to beta.

The log empirical likelihood been maximized is

$$
\sum_{d=1} \log \Delta F(e_i) + \sum_{d=0} \log[1 - F(e_i)];
$$

where  $e_i$  are the residuals.

#### bjtest 5

# Usage

bjtest(y, d, x, beta)

#### Arguments

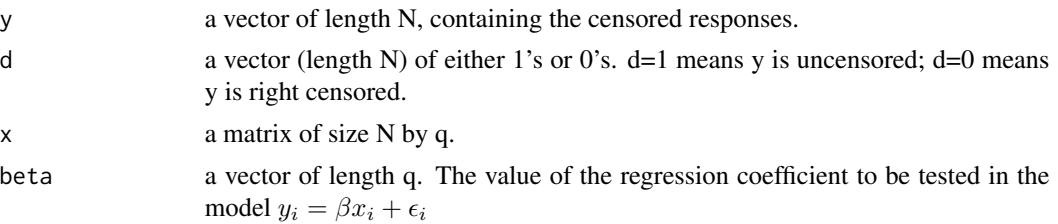

# Details

The above likelihood should be understood as the likelihood of the error term, so in the regression model the error epsilon should be iid.

This version can handle the model where beta is a vector (of length q).

The estimation equations used when maximize the empirical likelihood is

$$
0 = \sum d_i \Delta F(e_i)(x \cdot m[, i])/(nw_i)
$$

which was described in detail in the reference below.

# Value

A list with the following components:

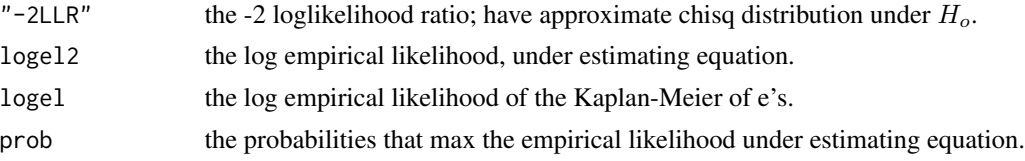

#### Author(s)

Mai Zhou.

# References

Buckley, J. and James, I. (1979). Linear regression with censored data. *Biometrika*, 66 429-36. Zhou, M. and Li, G. (2008). Empirical likelihood analysis of the Buckley-James estimator. *Journal of Multivariate Analysis* 99, 649-664.

Zhou, M. (2016) Empirical Likelihood Method in Survival Analysis. CRC Press.

# Examples

xx <- c(28,-44,29,30,26,27,22,23,33,16,24,29,24,40,21,31,34,-2,25,19)

<span id="page-5-0"></span>

# Description

Use the empirical likelihood ratio and Wilks theorem to test if the regression coefficient is equal to beta. For 1-dim beta only.

The log empirical likelihood been maximized is

$$
\sum_{d=1} \log \Delta F(e_i) + \sum_{d=0} \log[1 - F(e_i)].
$$

# Usage

bjtest1d(y, d, x, beta)

# Arguments

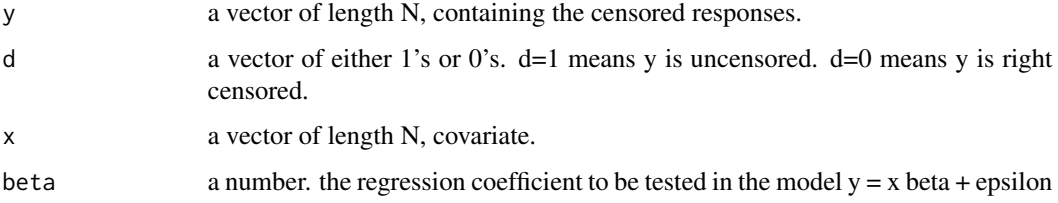

# Details

In the above likelihood,  $e_i = y_i - x * beta$  is the residuals.

Similar to bjtest( ), but only for 1-dim beta.

# Value

A list with the following components:

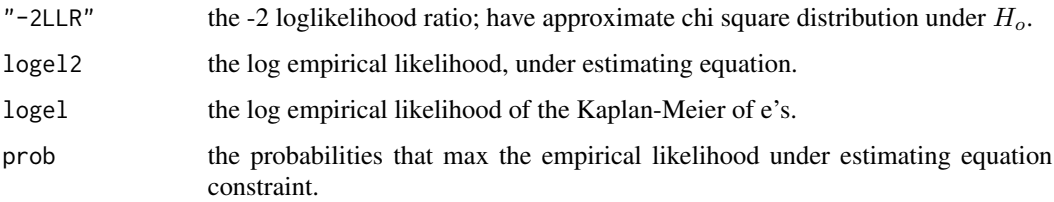

# Author(s)

Mai Zhou.

#### <span id="page-6-0"></span>bjtestII za začeloval za objektori i stanovnika koji se objektori i stanovnika koji s 17. začeloval za objektor

### References

Buckley, J. and James, I. (1979). Linear regression with censored data. Biometrika, 66 429-36. Owen, A. (1990). Empirical likelihood ratio confidence regions. Ann. Statist. 18 90-120. Zhou, M. and Li, G. (2008). Empirical likelihood analysis of the Buckley-James estimator. Journal of Multivariate Analysis. 649-664.

#### Examples

xx <- c(28,-44,29,30,26,27,22,23,33,16,24,29,24,40,21,31,34,-2,25,19)

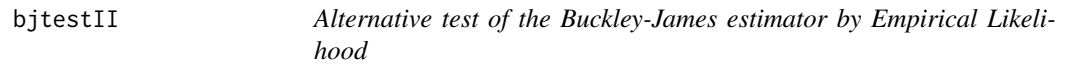

# **Description**

Use the empirical likelihood ratio (alternative form) and Wilks theorem to test if the regression coefficient is equal to beta, based on the estimating equations.

The log empirical likelihood been maximized is

$$
\sum_{j=1}^{n} \log p_j; \ \sum p_j = 1
$$

where the probability  $p_j$  is for the jth martingale differences of the estimating equations.

#### Usage

bjtestII(y, d, x, beta)

# Arguments

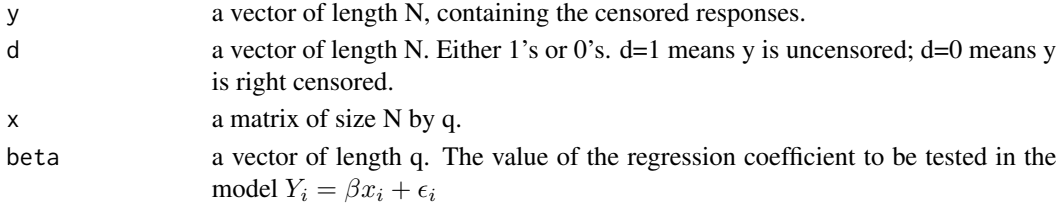

#### Details

The above likelihood should be understood as the likelihood of the martingale difference terms. For the definition of the Buckley-James martingale or estimating equation, please see the (2015) book in the reference list.

The estimation equations used when maximize the empirical likelihood is

$$
0 = \sum d_i \Delta F(e_i)(x \cdot m[, i])/(nw_i)
$$

where  $e_i$  is the residuals, other details are described in the reference book of 2015 below.

The final test is carried out by el.test. So the output is similar to the output of el.test.

# <span id="page-7-0"></span>Value

A list with the following components:

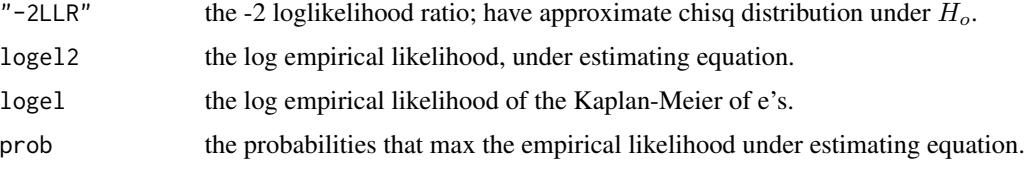

# Author(s)

Mai Zhou.

#### References

Zhou, M. (2016) Empirical Likelihood Methods in Survival Analysis. CRC Press.

Buckley, J. and James, I. (1979). Linear regression with censored data. Biometrika, 66 429-36.

Zhou, M. and Li, G. (2008). Empirical likelihood analysis of the Buckley-James estimator. Journal of Multivariate Analysis, 99, 649–664.

Zhu, H. (2007) Smoothed Empirical Likelihood for Quantiles and Some Variations/Extension of Empirical Likelihood for Buckley-James Estimator, Ph.D. dissertation, University of Kentucky.

#### Examples

data(myeloma) bjtestII(y=myeloma[,1], d=myeloma[,2], x=cbind(1, myeloma[,3]), beta=c(37, -3.4))

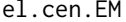

Empirical likelihood ratio for mean with right, left or doubly censored *data, by EM algorithm*

#### Description

This program uses EM algorithm to compute the maximized (wrt  $p_i$ ) empirical log likelihood function for right, left or doubly censored data with the MEAN constraint:

$$
\sum_{d_i=1} p_i f(x_i) = \int f(t) dF(t) = \mu.
$$

Where  $p_i = \Delta F(x_i)$  is a probability,  $d_i$  is the censoring indicator, 1(uncensored), 0(right censored), 2(left censored). It also returns those  $p_i$ .

The empirical log likelihood been maximized is

$$
\sum_{d_i=1} \log \Delta F(x_i) + \sum_{d_i=0} \log[1 - F(x_i)] + \sum_{d_i=2} \log F(x_i).
$$

#### el.cen.EM 9

#### Usage

el.cen.EM(x,d,wt=rep(1,length(d)),fun=function(t){t},mu,maxit=50,error=1e-9,...)

# Arguments

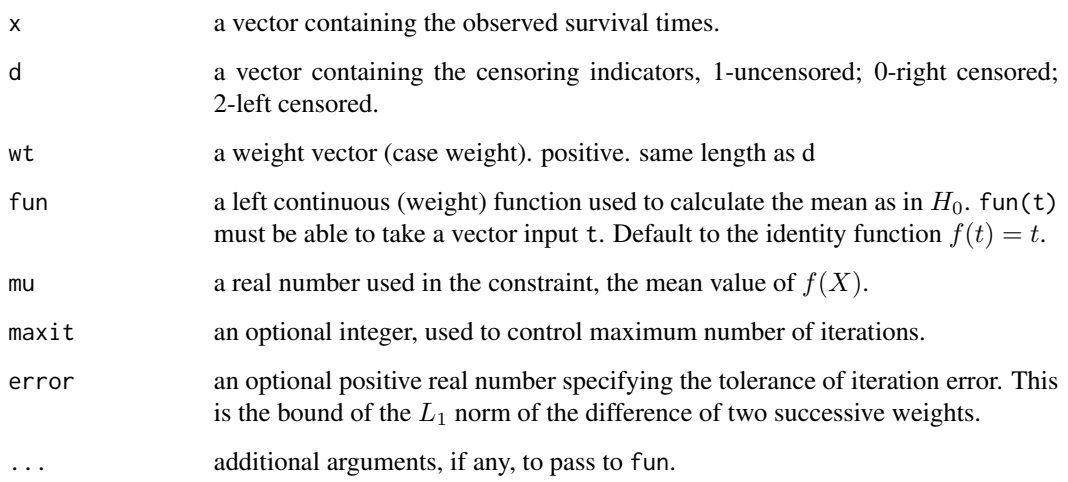

# Details

This implementation is all in R and have several for-loops in it. A faster version would use C to do the for-loop part. But this version seems faster enough and is easier to port to Splus.

We return the log likelihood all the time. Sometimes, (for right censored and no censor case) we also return the -2 log likelihood ratio. In other cases, you have to plot a curve with many values of the parameter, mu, to find out where is the place the log likelihood becomes maximum. And from there you can get -2 log likelihood ratio between the maximum location and your current parameter in Ho.

In order to get a proper distribution as NPMLE, we automatically change the  $d$  for the largest observation to 1 (even if it is right censored), similar for the left censored, smallest observation.  $\mu$ is a given constant. When the given constants  $\mu$  is too far away from the NPMLE, there will be no distribution satisfy the constraint. In this case the computation will stop. The -2 Log empirical likelihood ratio should be infinite.

The constant mu must be inside (min  $f(x_i)$ , max  $f(x_i)$ ) for the computation to continue. It is always true that the NPMLE values are feasible. So when the computation stops, try move the mu closer to the NPMLE —

$$
\sum_{d_i=1} p_i^0 f(x_i)
$$

 $p_i^0$  taken to be the jumps of the NPMLE of CDF. Or use a different fun.

Difference to the function el.cen.EM2: here duplicate (input) observations are collapsed (with weight 2, 3, ... etc.) but those will stay separate by default in the el.cen. EM2. This will lead to a different loglik value. But the -2LLR value should be same in either version.

# Value

A list with the following components:

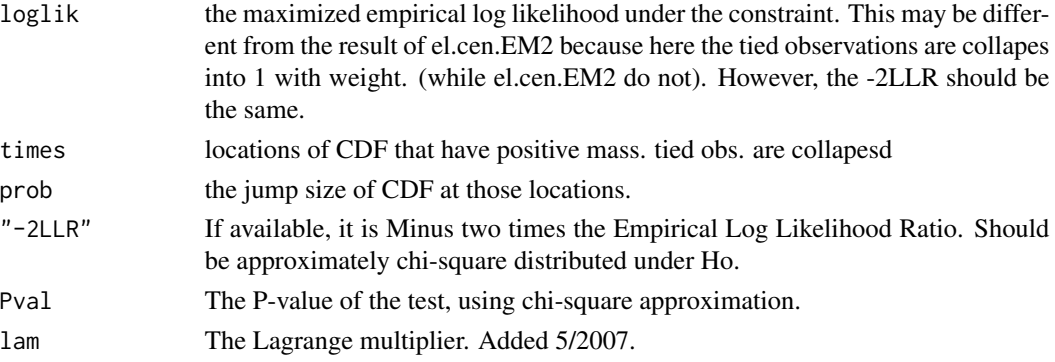

# Author(s)

Mai Zhou

# References

Zhou, M. (2005). Empirical likelihood ratio with arbitrary censored/truncated data by EM algorithm. *Journal of Computational and Graphical Statistics*, 643-656.

Murphy, S. and van der Vaart (1997) Semiparametric likelihood ratio inference. *Ann. Statist.* 25, 1471-1509.

#### Examples

```
## example with tied observations
x <- c(1, 1.5, 2, 3, 4, 5, 6, 5, 4, 1, 2, 4.5)
d \leq c(1, 1, 0, 1, 0, 1, 1, 1, 1, 0, 0, 1)el.cen.EM(x,d,mu=3.5)
## we should get "-2LLR" = 1.2466....
myfun5 \le- function(x, theta, eps) {
u <- (x-theta)*sqrt(5)/eps
INDE <- (u < \sqrt{5}) & (u > -\sqrt{5})u[u \geq sqrt(5)] < -0u[u \le -sqrt(5)] \le -1y \leftarrow 0.5 - (u - (u)^3/15)*3/(4*sqrt(5))u[ INDE ] <- y[ INDE ]
return(u)
}
el.cen.EM(x, d, fun=myfun5, mu=0.5, theta=3.5, eps=0.1)
## example of using wt in the input. Since the x-vector contain
## two 5 (both d=1), and two 2(both d=0), we can also do
xx <- c(1, 1.5, 2, 3, 4, 5, 6, 4, 1, 4.5)
dd \leq c(1, 1, 0, 1, 0, 1, 1, 1, 0, 1)
wt <- c(1, 1, 2, 1, 1, 2, 1, 1, 1, 1)
el.cen.EM(x=xx, d=dd, wt=wt, mu=3.5)
## this should be the same as the first example.
```
<span id="page-10-0"></span>el.cen.EM2 *Empirical likelihood ratio test for a vector of means with right, left or doubly censored data, by EM algorithm*

### Description

This function is similar to el.cen.EM(), but for multiple constraints. In the input there is a vector of observations  $x = (x_1, \dots, x_n)$  and a function fun. The function fun should return the (n by k) matrix

$$
(f_1(x), f_2(x), \cdots, f_k(x)).
$$

Also, the ordering of the observations, when consider censoring or redistributing-to-the-right, is according to the value of x, not fun $(x)$ . So the probability distribution is for values x. This program uses EM algorithm to maximize (wrt  $p_i$ ) empirical log likelihood function for right, left or doubly censored data with the MEAN constraint:

$$
j = 1, 2, \dots, k
$$
 
$$
\sum_{d_i=1} p_i f_j(x_i) = \int f_j(t) dF(t) = \mu_j.
$$

Where  $p_i = \Delta F(x_i)$  is a probability,  $d_i$  is the censoring indicator, 1(uncensored), 0(right censored), 2(left censored). It also returns those  $p_i$ . The log likelihood function is defined as

$$
\sum_{d_i=1} \log \Delta F(x_i) + \sum_{d_i=2} \log F(x_i) + \sum_{d_i=0} \log [1 - F(x_i)].
$$

#### Usage

el.cen.EM2( $x, d, xc=1$ :length( $x$ ), fun,mu,maxit=50,error=1e-9,...)

#### Arguments

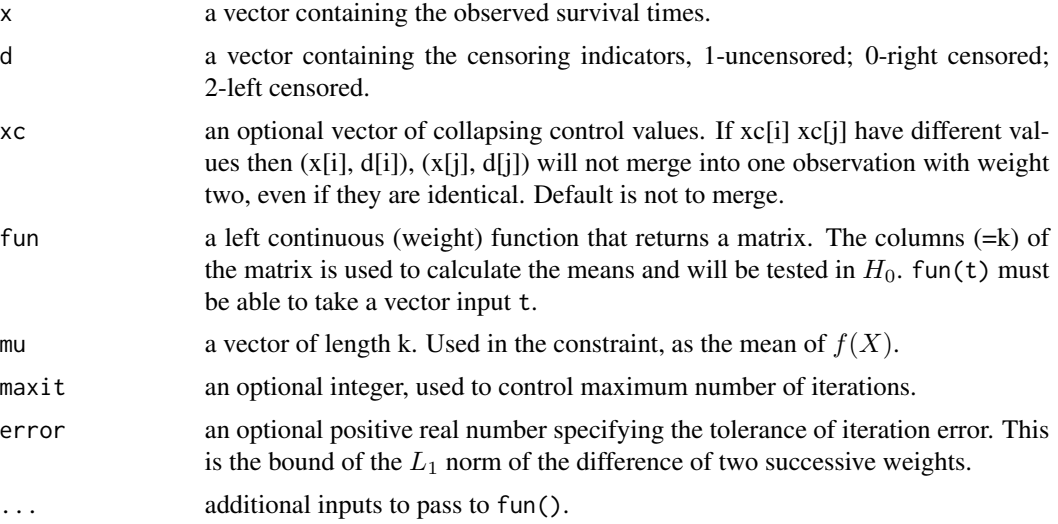

#### Details

This implementation is all in R and have several for-loops in it. A faster version would use C to do the for-loop part. (but this version is easier to port to Splus, and seems faster enough).

We return the log likelihood all the time. Sometimes, (for right censored and no censor case) we also return the -2 log likelihood ratio. In other cases, you have to plot a curve with many values of the parameter, mu, to find out where the log likelihood becomes maximum. And from there you can get -2 log likelihood ratio between the maximum location and your current parameter in Ho.

In order to get a proper distribution as NPMLE, we automatically change the  $d$  for the largest observation to 1 (even if it is right censored), similar for the left censored, smallest observation.  $\mu$  is a given constant vector. When the given constants  $\mu$  is too far away from the NPMLE, there will be no distribution satisfy the constraint. In this case the computation will stop. The -2 Log empirical likelihood ratio should be infinite.

The constant vector mu must be inside  $(\min f(x_i), \max f(x_i))$  for the computation to continue. It is always true that the NPMLE values are feasible. So when the computation stops, try move the mu closer to the NPMLE —

$$
\hat{\mu}_j = \sum_{d_i=1} p_i^0 f_j(x_i)
$$

where  $p_i^0$  taken to be the jumps of the NPMLE of CDF. Or use a different fun.

Difference to the function el.cen.EM: due to the introduction of input xc here in this function, the output loglik may be different compared to the function el.cen.EM due to not collapsing of duplicated input survival values. The -2LLR should be the same from both functions.

#### Value

A list with the following components:

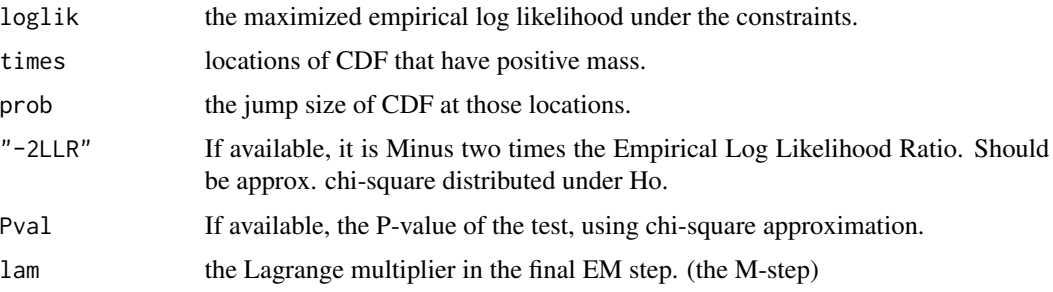

#### Author(s)

Mai Zhou

# References

Zhou, M. (2005). Empirical likelihood ratio with arbitrary censored/truncated data by EM algorithm. *Journal of Computational and Graphical Statistics*, 643-656.

Zhou, M. (2002). Computing censored empirical likelihood ratio by EM algorithm. *Tech Report, Univ. of Kentucky, Dept of Statistics*

#### $e$ l.cen.EM2 13

#### Examples

```
## censored regression with one right censored observation.
## we check the estimation equation, with the MLE inside myfun7.
y <- c(3, 5.3, 6.4, 9.1, 14.1, 15.4, 18.1, 15.3, 14, 5.8, 7.3, 14.4)
x \leq c(1, 1.5, 2, 3, 4, 5, 6, 5, 4, 1, 2, 4.5)d \leftarrow c(1, 1, 1, 1, 1, 1, 1, 1, 1, 1, 1, 1, 0)### first we estimate beta, the MLE
lm.wfit(x=cbind(rep(1,12),x), y=y, w=WKM(x=y, d=d)$jump[rank(y)])$coef
## you should get 1.392885 and 2.845658
## then define myfun7 with the MLE value
myfun7 <- function(y, xmat) {
temp1 <- y - ( 1.392885 + 2.845658 * xmat)
return( cbind( temp1, xmat*temp1) )
}
## now test
el.cen.EM2(y,d, fun=myfun7, mu=c(0,0), xmat=x)
## we should get, Pval = 1 , as the MLE should.
## for other values of (a, b) inside myfun7, you get other Pval
##
rqfun1 <- function(y, xmat, beta, tau = 0.5) {
temp1 <- tau - (1-myfun55(y-beta*xmat))
return(xmat * temp1)
}
myfun55 <- function(x, eps=0.001){
u <- x*sqrt(5)/eps
INDE \leq (u \leq sqrt(5)) & (u > -sqrt(5))
u[u \geq sqrt(5)] \leq 0u[u \le -sqrt(5)] \le -1y \le -0.5 - (u - (u)^3/15) *3/(4*sqrt(5))u[ INDE ] <- y[ INDE ]
return(u)
}
## myfun55 is a smoothed indicator fn.
## eps should be between (1/sqrt(n), 1/n^0.75) [Chen and Hall]
el.cen.EM2(x=y,d=d,xc=1:12,fun=rqfun1,mu=0,xmat=x,beta=3.08,tau=0.44769875)
## default tau=0.5
el.cen.EM2(x=y,d=d,xc=1:12,fun=rqfun1,mu=0,xmat=x,beta=3.0799107404)
###################################################
### next 2 examples are testing the mean/median residual time
###################################################
mygfun <- function(s, age, muage) {as.numeric(s >= age)*(s-(age+muage))}
mygfun2 <- function(s, age, Mdage)
          {as.numeric(s <= (age+Mdage)) - 0.5*as.numeric(s <= age)}
## Not run:
library(survival)
time <- cancer$time
status <- cancer$status-1
###for mean residual time
el.cen.EM2(x=time, d=status, fun=mygfun, mu=0, age=365.25, muage=234)$Pval
el.cen.EM2(x=time, d=status, fun=mygfun, mu=0, age=365.25, muage=323)$Pval
### for median resudual time
el.cen.EM2(x=time, d=status, fun=mygfun2, mu=0.5, age=365.25, Mdage=184)$Pval
```

```
el.cen.EM2(x=time, d=status, fun=mygfun2, mu=0.5, age=365.25, Mdage=321)$Pval
## End(Not run)
## Not run:
#### For right censor only data (Kaplan-Meier) we can use this function to get a faster computation
#### by calling the kmc 0.2-2 package.
el.cen.R <- function (x, d, xc = 1:length(x), fun, mu, error = 1e-09, ...)
{
xvec < - as.vector(x)d <- as.vector(d)
mu <- as.vector(mu)
xc <- as.vector(xc)
n <- length(d)
if (length(xvec) != n)
stop("length of d and x must agree")
if (length(xc) != n)stop("length of xc and d must agree")
if (n \leq 2 \times \text{length}(mu) + 1)
stop("Need more observations")
if (\text{any}((d != 0) & (d != 1)))stop("d must be 0(right-censored) or 1(uncensored)")
if (!is.numeric(xvec))
stop("x must be numeric")
if (!is.numeric(mu))
stop("mu must be numeric")
funx <- as.matrix(fun(xvec, ...))
pp <- ncol(funx)
if (length(mu) != pp)
stop("length of mu and ncol of fun(x) must agree")
temp \leq Wdataclean5(z = xvec, d, zc = xc, xmat = funx)x <- temp$value
d <- temp$dd
w <- temp$weight
funx <- temp$xxmat
d[length(d)] <- 1
xd1 \leq x[d == 1]if (length(xd1) \leq 1)stop("need more distinct uncensored obs.")
funxd1 <- funx[d == 1, ]
xd0 < -x[d == 0]wd1 <- w[d == 1]wd0 \le -w[d == 0]m <- length(xd0)
pnew <- NA
num <- NA
if (m > 0) {
gfun <- function(x) { return( fun(x, ...) - mu) }
temp <- kmc.solve(x=x, d=d, g=list(gfun))
logel <- temp$loglik.h0
logel00 <- temp$loglik.null
lam <- - temp$lambda
```
<span id="page-14-0"></span>el.cen.test 15

```
}
if (m == 0) {
num <- 0
temp6 \leq - el.test.wt2(x = funxd1, wt = wd1, mu)
pnew <- temp6$prob
lam <- temp6$lambda
logel \leq sum(wd1 * log(pnew))logel00 <- sum(wd1 * log(wd1/sum(wd1)))
}
tval \leq 2 \times (logel00 - logel)list(loglik = logel, times = xd1, prob = pnew, lam = lam,
iters = num, \text{--}2LLR' = \text{tval}, Pval = 1 - pchisq(tval,
df = length(mu))}
```
## End(Not run)

el.cen.test *Empirical likelihood ratio for mean with right censored data, by QP.*

#### Description

This program computes the maximized (wrt  $p_i$ ) empirical log likelihood function for right censored data with the MEAN constraint:

$$
\sum_i [d_i p_i g(x_i)] = \int g(t) dF(t) = \mu
$$

where  $p_i = \Delta F(x_i)$  is a probability,  $d_i$  is the censoring indicator. The d for the largest observation is always taken to be 1. It then computes the -2 log empirical likelihood ratio which should be approximately chi-square distributed if the constraint is true. Here  $F(t)$  is the (unknown) CDF;  $g(t)$  can be any given left continuous function in t.  $\mu$  is a given constant. The data must contain some right censored observations. If there is no censoring or the only censoring is the largest observation, the code will stop and we should use el.test( ) which is for uncensored data.

The log empirical likelihood been maximized is

$$
\sum_{d_i=1} \log \Delta F(x_i) + \sum_{d_i=0} \log[1 - F(x_i)].
$$

#### Usage

el.cen.test(x,d,fun=function(x){x},mu,error=1e-8,maxit=15)

#### Arguments

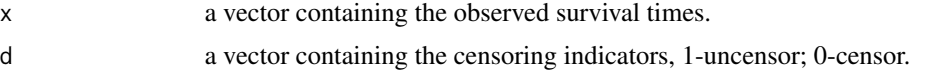

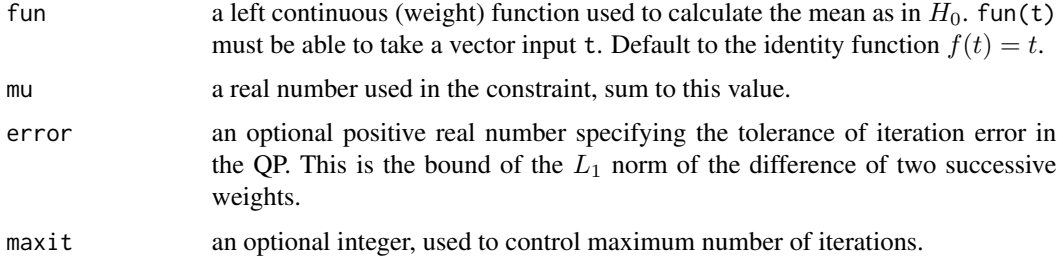

# Details

When the given constants  $\mu$  is too far away from the NPMLE, there will be no distribution satisfy the constraint. In this case the computation will stop. The -2 Log empirical likelihood ratio should be infinite.

The constant mu must be inside  $(\min f(x_i), \max f(x_i))$  for the computation to continue. It is always true that the NPMLE values are feasible. So when the computation cannot continue, try move the mu closer to the NPMLE, or use a different fun.

This function depends on Wdataclean2(), WKM() and solve3.QP()

This function uses sequential Quadratic Programming to find the maximum. Unlike other functions in this package, it can be slow for larger sample sizes. It took about one minute for a sample of size 2000 with 20% censoring on a 1GHz, 256MB PC, about 19 seconds on a 3 GHz 512MB PC.

#### Value

A list with the following components:

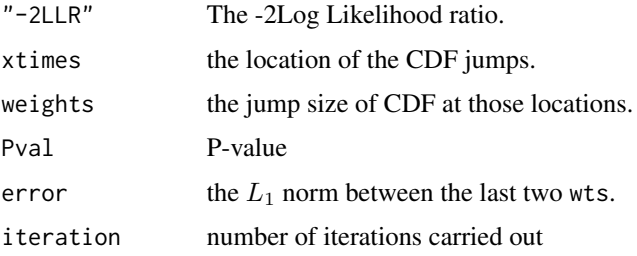

#### Author(s)

Mai Zhou, Kun Chen

#### References

Pan, X. and Zhou, M. (1999). Using 1-parameter sub-family of distributions in empirical likelihood ratio with censored data. *J. Statist. Plann. Inference*. 75, 379-392.

Chen, K. and Zhou, M. (2000). Computing censored empirical likelihood ratio using Quadratic Programming. *Tech Report, Univ. of Kentucky, Dept of Statistics*

Zhou, M. and Chen, K. (2007). Computation of the empirical likelihood ratio from censored data. *Journal of Statistical Computing and Simulation*, 77, 1033-1042.

#### <span id="page-16-0"></span>el.ltrc.EM 17

# Examples

el.cen.test(rexp(100), c(rep(0,25),rep(1,75)), mu=1.5) ## second example with tied observations x <- c(1, 1.5, 2, 3, 4, 5, 6, 5, 4, 1, 2, 4.5)  $d \leq c(1, 1, 0, 1, 0, 1, 1, 1, 1, 0, 0, 1)$ el.cen.test(x,d,mu=3.5) # we should get "-2LLR" = 1.246634 etc.

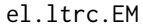

Empirical likelihood ratio for mean with left truncated and right cen*sored data, by EM algorithm*

# Description

This program uses EM algorithm to compute the maximized (wrt  $p_i$ ) empirical log likelihood function for left truncated and right censored data with the MEAN constraint:

$$
\sum_{d_i=1} p_i f(x_i) = \int f(t) dF(t) = \mu.
$$

Where  $p_i = \Delta F(x_i)$  is a probability,  $d_i$  is the censoring indicator, 1(uncensored), 0(right censored). The d for the largest observation x, is always (automatically) changed to 1.  $\mu$  is a given constant. This function also returns those  $p_i$ .

The log empirical likelihood function been maximized is

$$
\sum_{d_i=1} \log \frac{\Delta F(x_i)}{1 - F(y_i)} + \sum_{d_i=0} \log \frac{1 - F(x_i)}{1 - F(y_i)}.
$$

#### Usage

el.ltrc.EM(y,x,d,fun=function(t){t},mu,maxit=30,error=1e-9)

# Arguments

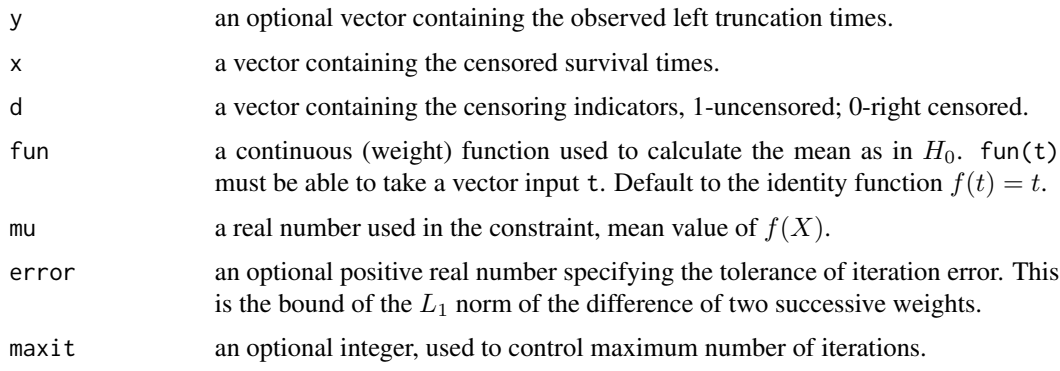

#### Details

We return the -2 log likelihood ratio, and the constrained NPMLE of CDF. The un-constrained NPMLE should be WJT or Lynden-Bell estimator.

When the given constants  $\mu$  is too far away from the NPMLE, there will be no distribution satisfy the constraint. In this case the computation will stop. The -2 Log empirical likelihood ratio should be infinite.

The constant mu must be inside  $(\min f(x_i), \max f(x_i))$  for the computation to continue. It is always true that the NPMLE values are feasible. So when the computation stops, try move the mu closer to the NPMLE —

$$
\sum_{d_i=1} p_i^0 f(x_i)
$$

 $p_i^0$  taken to be the jumps of the NPMLE of CDF. Or use a different fun.

This implementation is all in R and have several for-loops in it. A faster version would use C to do the for-loop part. (but this version is easier to port to Splus, and seems faster enough).

#### Value

A list with the following components:

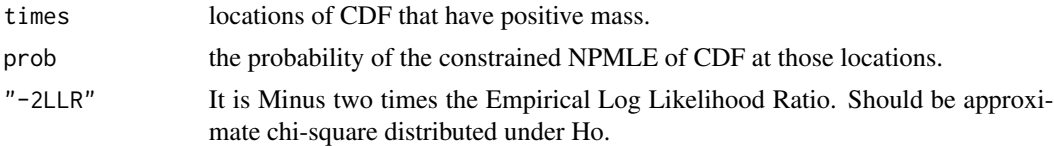

# Author(s)

Mai Zhou

# References

Zhou, M. (2002). Computing censored and truncated empirical likelihood ratio by EM algorithm. *Tech Report, Univ. of Kentucky, Dept of Statistics*

Tsai, W. Y., Jewell, N. P., and Wang, M. C. (1987). A note on product-limit estimator under right censoring and left truncation. *Biometrika*, 74, 883-886.

Turnbbull, B. (1976). The empirical distribution function with arbitrarily grouped, censored and truncated data. JRSS B, 290-295.

Zhou, M. (2005). Empirical likelihood ratio with arbitrarily censored/truncated data by EM algorithm. *Journal of Computational and Graphical Statistics* 14, 643-656.

#### Examples

```
## example with tied observations
y \leq -c(0, 0, 0.5, 0, 1, 2, 2, 0, 0, 0, 0, 0)x \leq -c(1, 1.5, 2, 3, 4, 5, 6, 5, 4, 1, 2, 4.5)d \leq c(1, 1, 0, 1, 0, 1, 1, 1, 1, 0, 0, 1)el.ltrc.EM(y,x,d,mu=3.5)
ypsy <- c(51, 58, 55, 28, 25, 48, 47, 25, 31, 30, 33, 43, 45, 35, 36)
```

```
xpsy <- c(52, 59, 57, 50, 57, 59, 61, 61, 62, 67, 68, 69, 69, 65, 76)
dpsy <- c(1, 1, 1, 1, 1, 1, 1, 1, 0, 0, 0, 1, 1, 0, 1 )
el.ltrc.EM(ypsy,xpsy,dpsy,mu=64)
```
el.test *Empirical likelihood ratio test for the means, uncensored data*

#### Description

Compute the empirical likelihood ratio with the mean vector fixed at mu.

The log empirical likelihood been maximized is

$$
\sum_{i=1}^{n} \log \Delta F(x_i).
$$

#### Usage

el.test(x, mu, lam, maxit=25, gradtol=1e-7, svdtol = 1e-9, itertrace=FALSE)

#### Arguments

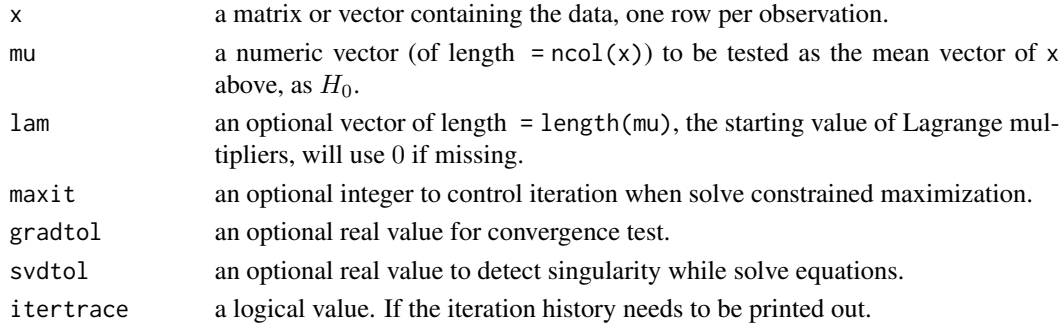

#### Details

If mu is in the interior of the convex hull of the observations x, then wts should sum to n. If mu is outside the convex hull then wts should sum to nearly zero, and -2LLR will be a large positive number. It should be infinity, but for inferential purposes a very large number is essentially equivalent. If mu is on the boundary of the convex hull then wts should sum to nearly k where k is the number of observations within that face of the convex hull which contains mu.

When mu is interior to the convex hull, it is typical for the algorithm to converge quadratically to the solution, perhaps after a few iterations of searching to get near the solution. When mu is outside or near the boundary of the convex hull, then the solution involves a lambda of infinite norm. The algorithm tends to nearly double lambda at each iteration and the gradient size then decreases roughly by half at each iteration.

The goal in writing the algorithm was to have it "fail gracefully" when mu is not inside the convex hull. The user can either leave -2LLR "large and positive" or can replace it by infinity when the weights do not sum to nearly n.

# <span id="page-19-0"></span>Value

A list with the following components:

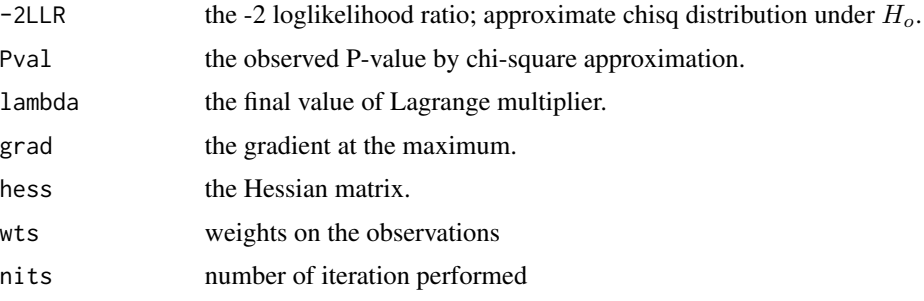

# Author(s)

Original Splus code by Art Owen. Adapted to R by Mai Zhou.

#### References

Owen, A. (1990). Empirical likelihood ratio confidence regions. *Ann. Statist.* 18, 90-120.

#### Examples

```
x \le matrix(c(rnorm(50, mean=1), rnorm(50, mean=2)), ncol=2, nrow=50)
el.test(x, mu=c(1,2))
## Suppose now we wish to test Ho: 2mu(1)-mu(2)=0, then
y \le -2*x[,1]-x[,2]el.test(y, mu=0)
xx <- c(28,-44,29,30,26,27,22,23,33,16,24,29,24,40,21,31,34,-2,25,19)
el.test(xx, mu=15) #### -2LLR = 1.805702
```
el.test.wt *Weighted Empirical Likelihood ratio for mean, uncensored data*

# Description

This program is similar to el.test() except it takes weights, and is for one dimensional mu.

The mean constraint considered is:

$$
\sum_{i=1}^{n} p_i x_i = \mu.
$$

where  $p_i = \Delta F(x_i)$  is a probability. Plus the probability constraint:  $\sum p_i = 1$ . The weighted log empirical likelihood been maximized is

$$
\sum_{i=1}^n w_i \log p_i.
$$

#### el.test.wt 21

# Usage

el.test.wt(x, wt, mu, usingC=TRUE)

#### Arguments

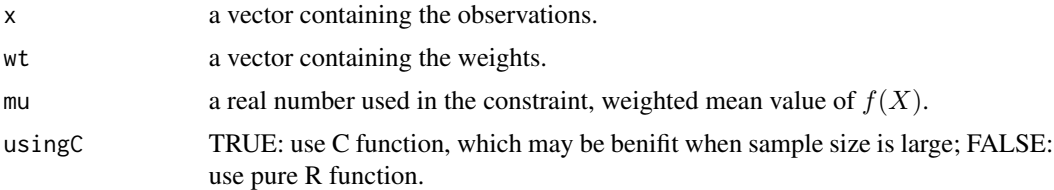

#### Details

This function used to be an internal function. It becomes external because others may find it useful elsewhere.

The constant mu must be inside  $(\min x_i, \max x_i)$  for the computation to continue.

# Value

A list with the following components:

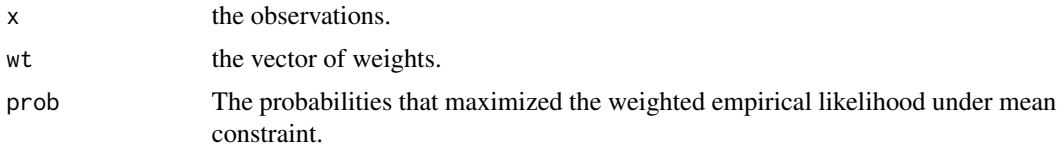

# Author(s)

Mai Zhou, Y.F. Yang for C part.

# References

Owen, A. (1990). Empirical likelihood ratio confidence regions. *Ann. Statist.* 18, 90-120.

Zhou, M. (2002). Computing censored empirical likelihood ratio by EM algorithm. *Tech Report, Univ. of Kentucky, Dept of Statistics*

# Examples

```
## example with tied observations
x \leq -c(1, 1.5, 2, 3, 4, 5, 6, 5, 4, 1, 2, 4.5)d \leq c(1, 1, 0, 1, 0, 1, 1, 1, 1, 0, 0, 1)el.cen.EM(x,d,mu=3.5)
## we should get "-2LLR" = 1.2466....
myfun5 <- function(x, theta, eps) {
u <- (x-theta)*sqrt(5)/eps
INDE <- (u < \sqrt{5}) & (u > -sqrt(5))u[u \geq sqrt(5)] <- 0
u[u \le -sqrt(5)] \le -1
```

```
y \le -0.5 - (u - (u)^3/15)*3/(4*sqrt(5))u[ INDE ] <- y[ INDE ]
return(u)
}
el.cen.EM(x, d, fun=myfun5, mu=0.5, theta=3.5, eps=0.1)
```
el.test.wt2 *Weighted Empirical Likelihood ratio for mean(s), uncensored data*

#### Description

This program is similar to el.test() except it takes weights.

The mean constraints are:

$$
\sum_{i=1}^{n} p_i x_i = \mu.
$$

Where  $p_i = \Delta F(x_i)$  is a probability. Plus the probability constraint:  $\sum p_i = 1$ . The weighted log empirical likelihood been maximized is

$$
\sum_{i=1}^{n} w_i \log p_i
$$

.

#### Usage

```
el.test.wt2(x, wt, mu, maxit = 25, gradtol = 1e-07, Hessian = FALSE,
   svdtol = 1e-09, itertrace = FALSE)
```
#### Arguments

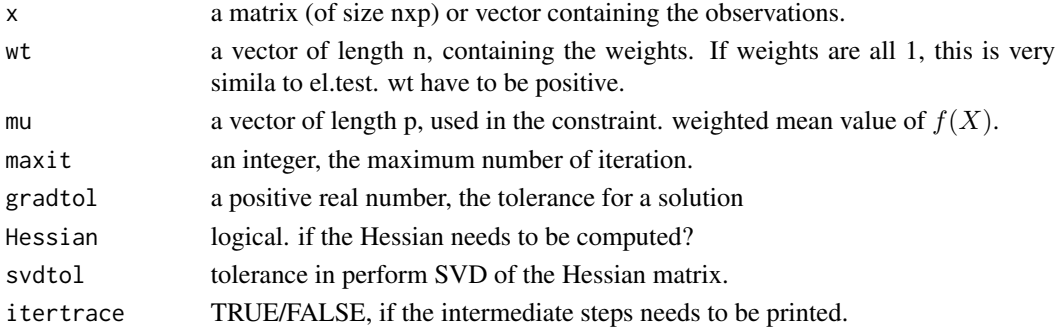

# Details

This function used to be an internal function. It becomes external because others may find it useful. It is similar to the function el.test() with the following differences:

(1) The output lambda in el.test.wts, when divided by n (the sample size or sum of all the weights) should be equal to the output lambda in el.test.

(2) The Newton step of iteration in el.test.wts is different from those in el.test. (even when all the weights are one).

<span id="page-21-0"></span>

#### <span id="page-22-0"></span>el.trun.test 23

# Value

A list with the following components:

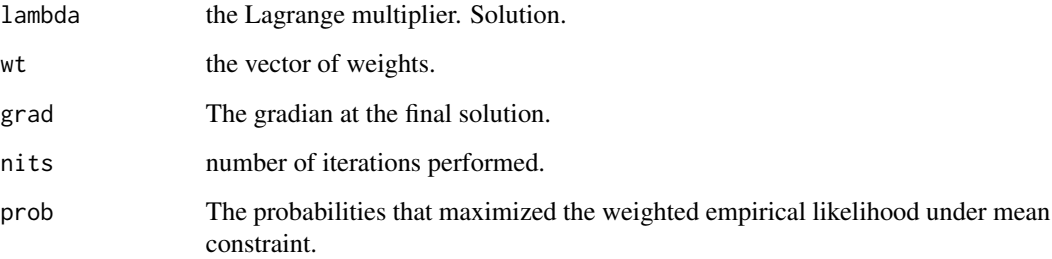

# Author(s)

Mai Zhou

# References

Owen, A. (1990). Empirical likelihood ratio confidence regions. *Ann. Statist.* 18, 90-120.

Zhou, M. (2002). Computing censored empirical likelihood ratio by EM algorithm. *Tech Report, Univ. of Kentucky, Dept of Statistics*

#### Examples

```
## example with tied observations
x <- c(1, 1.5, 2, 3, 4, 5, 6, 5, 4, 1, 2, 4.5)
d \leq c(1, 1, 0, 1, 0, 1, 1, 1, 1, 0, 0, 1)el.cen.EM(x,d,mu=3.5)
## we should get "-2LLR" = 1.2466...myfun5 \leq function(x, theta, eps) {
u <- (x-theta)*sqrt(5)/eps
INDE <- (u < \sqrt{5}) & (u > -sqrt(5))u[u \geq sqrt(5)] <- 0
u[u \le -sqrt(5)] \le -1y \leftarrow 0.5 - (u - (u)^3/15)*3/(4*sqrt(5))u[ INDE ] <- y[ INDE ]
return(u)
}
el.cen.EM(x, d, fun=myfun5, mu=0.5, theta=3.5, eps=0.1)
```
el.trun.test *Empirical likelihood ratio for mean with left truncated data*

#### Description

This program uses EM algorithm to compute the maximized (wrt  $p_i$ ) empirical log likelihood function for left truncated data with the MEAN constraint:

$$
\sum p_i f(x_i) = \int f(t) dF(t) = \mu.
$$

Where  $p_i = \Delta F(x_i)$  is a probability.  $\mu$  is a given constant. It also returns those  $p_i$  and the  $p_i$ without constraint, the Lynden-Bell estimator.

The log likelihood been maximized is

$$
\sum_{i=1}^{n} \log \frac{\Delta F(x_i)}{1 - F(y_i)}.
$$

#### Usage

el.trun.test(y,x,fun=function(t){t},mu,maxit=20,error=1e-9)

#### Arguments

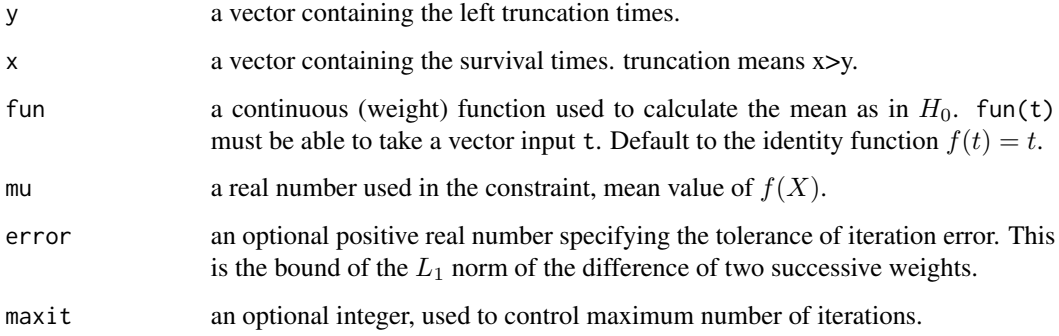

#### Details

This implementation is all in R and have several for-loops in it. A faster version would use C to do the for-loop part. But it seems faster enough and is easier to port to Splus.

When the given constants  $\mu$  is too far away from the NPMLE, there will be no distribution satisfy the constraint. In this case the computation will stop. The -2 Log empirical likelihood ratio should be infinite.

The constant mu must be inside  $(\min f(x_i), \max f(x_i))$  for the computation to continue. It is always true that the NPMLE values are feasible. So when the computation stops, try move the mu closer to the NPMLE —

$$
\sum_{d_i=1} p_i^0 f(x_i)
$$

 $p_i^0$  taken to be the jumps of the NPMLE of CDF. Or use a different fun.

## <span id="page-24-0"></span>emplikH.disc 25

# Value

A list with the following components:

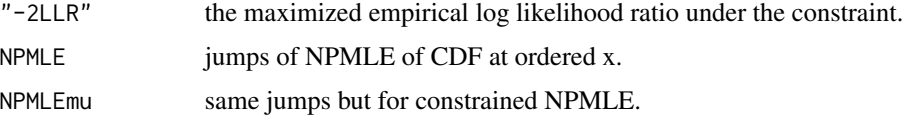

#### Author(s)

Mai Zhou

# References

Zhou, M. (2005). Empirical likelihood ratio with arbitrary censored/truncated data by EM algorithm. *Journal of Computational and Graphical Statistics*, 14, 643-656.

Li, G. (1995). Nonparametric likelihood ratio estimation of probabilities for truncated data. *JASA* 90, 997-1003.

Turnbull (1976). The empirical distribution function with arbitrarily grouped, censored and truncated data. *JRSS* B 38, 290-295.

#### Examples

```
## example with tied observations
vet <- c(30, 384, 4, 54, 13, 123, 97, 153, 59, 117, 16, 151, 22, 56, 21, 18,
        139, 20, 31, 52, 287, 18, 51, 122, 27, 54, 7, 63, 392, 10)
vetstart <- c(0,60,0,0,0,33,0,0,0,0,0,0,0,0,0,0,0,0,0,0,0,0,0,0,0,0,0,0,0,0)
el.trun.test(vetstart, vet, mu=80, maxit=15)
```
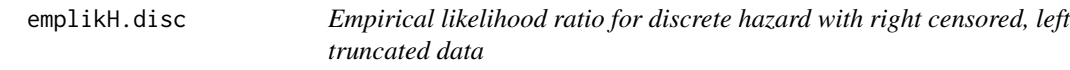

#### Description

Use empirical likelihood ratio and Wilks theorem to test the null hypothesis that

$$
\sum_{i} [f(x_i, \theta) \log(1 - dH(x_i))] = K
$$

where  $H(t)$  is the (unknown) discrete cumulative hazard function;  $f(t, \theta)$  can be any predictable function of t.  $\theta$  is the parameter of the function and K is a given constant. The data can be right censored and left truncated.

When the given constants  $\theta$  and/or K are too far away from the NPMLE, there will be no hazard function satisfy this constraint and the minus 2Log empirical likelihood ratio will be infinite. In this case the computation will stop.

#### Usage

emplikH.disc(x, d, y= -Inf, K, fun, tola=.Machine\$double.eps^.25, theta)

#### Arguments

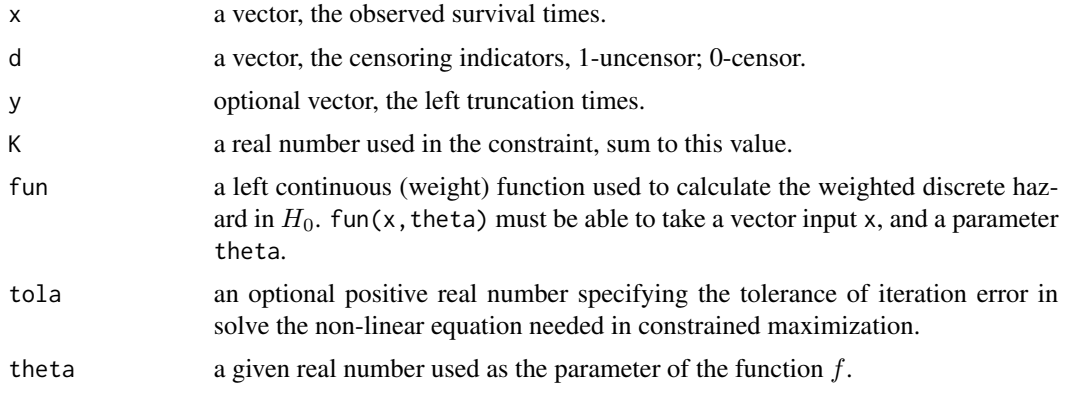

# Details

The log likelihood been maximized is the 'binomial' empirical likelihood:

$$
\sum D_i \log w_i + (R_i - D_i) \log[1 - w_i]
$$

where  $w_i = \Delta H(t_i)$  is the jump of the cumulative hazard function,  $D_i$  is the number of failures observed at  $t_i$ ,  $R_i$  is the number of subjects at risk at time  $t_i$ .

For discrete distributions, the jump size of the cumulative hazard at the last jump is always 1. We have to exclude this jump from the summation since  $log(1 - dH(\cdot))$  do not make sense.

The constants theta and K must be inside the so called feasible region for the computation to continue. This is similar to the requirement that in testing the value of the mean, the value must be inside the convex hull of the observations. It is always true that the NPMLE values are feasible. So when the computation stops, try move the theta and K closer to the NPMLE. When the computation stops, the -2LLR should have value infinite.

In case you do not need the theta in the definition of the function  $f$ , you still need to formally define your fun function with a theta input, just to match the arguments.

#### Value

A list with the following components:

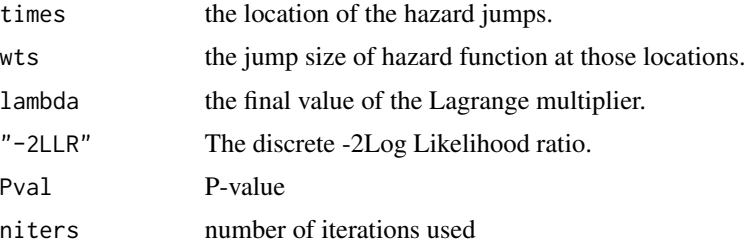

#### <span id="page-26-0"></span>emplikH.disc2 27

#### Author(s)

Mai Zhou

# References

Fang, H. (2000). Binomial Empirical Likelihood Ratio Method in Survival Analysis. Ph.D. Thesis, Univ. of Kentucky, Dept of Statistics.

Zhou and Fang (2001). "Empirical likelihood ratio for 2 sample problem for censored data". *Tech Report, Univ. of Kentucky, Dept of Statistics*

Zhou, M. and Fang, H. (2006). A comparison of Poisson and binomial empirical likelihood. *Tech Report, Univ. of Kentucky, Dept of Statistics*

#### Examples

```
fun4 \leq function(x, theta) { as.numeric(x \leq theta) }
x <- c(1, 2, 3, 4, 5, 6, 5, 4, 3, 4, 1, 2.4, 4.5)
d <- c(1, 0, 1, 0, 1, 0, 1, 0, 1, 1, 0, 1, 1)
# test if -H(4) = -0.7emplikH.disc(x=x,d=d,K=-0.7,fun=fun4,theta=4)
# we should get "-2LLR" 0.1446316 etc....
y \leftarrow c(-2, -2, -2, 1.5, -1)emplikH.disc(x=x,d=d,y=y,K=-0.7,fun=fun4,theta=4)
```
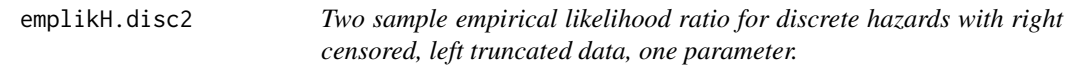

#### Description

Use empirical likelihood ratio and Wilks theorem to test the null hypothesis that

$$
\int f_1(t)I_{[dH_1<1]}\log(1-dH_1(t)) - \int f_2(t)I_{[dH_2<1]}\log(1-dH_2(t)) = \theta
$$

where  $H_*(t)$  is the (unknown) discrete cumulative hazard function;  $f_*(t)$  can be any predictable functions of t.  $\theta$  is the parameter. The given value of  $\theta$  in these computation is the value to be tested. The data can be right censored and left truncated.

When the given constants  $\theta$  is too far away from the NPMLE, there will be no hazard function satisfy this constraint and the -2 Log empirical likelihood ratio will be infinite. In this case the computation will stop.

#### Usage

```
emplikH.disc2(x1, d1, y1= -Inf, x2, d2, y2 = -Inf,
              theta, fun1, fun2, tola = 1e-6, maxi, mini)
```
#### **Arguments**

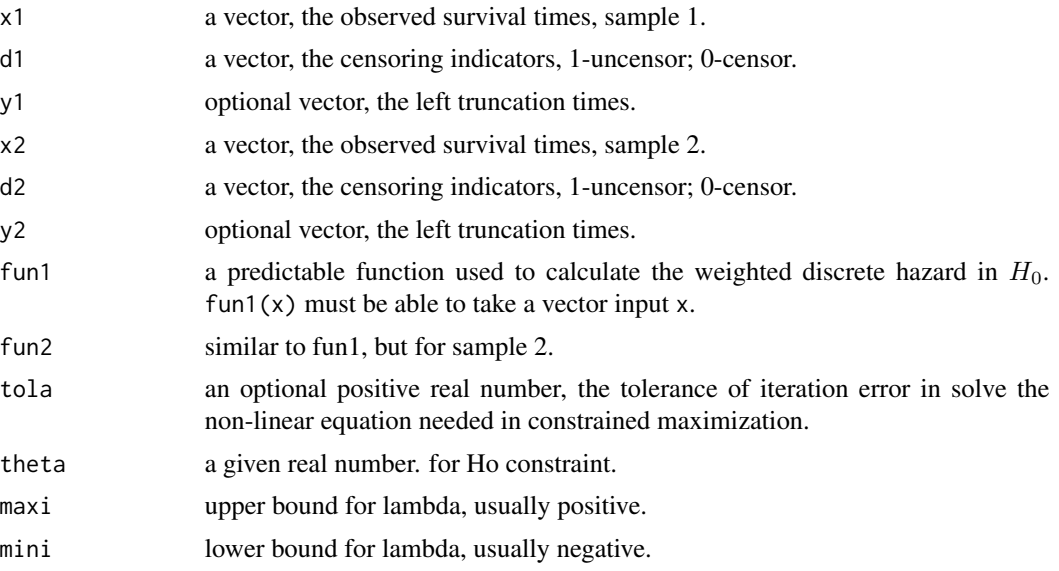

# Details

The log likelihood been maximized is the 'binomial' empirical likelihood:

$$
\sum D_{1i} \log w_i + (R_{1i} - D_{1i}) \log[1 - w_i] + \sum D_{2j} \log v_j + (R_{2j} - D_{2j}) \log[1 - v_j]
$$

where  $w_i = \Delta H_1(t_i)$  is the jump of the cumulative hazard function at  $t_i$ ,  $D_{1i}$  is the number of failures observed at  $t_i$ ,  $R_{1i}$  is the number of subjects at risk at time  $t_i$ .

For discrete distributions, the jump size of the cumulative hazard at the last jump is always 1. We have to exclude this jump from the summation in the constraint calculation since  $log(1 - dH(\cdot))$ do not make sense.

The constants theta must be inside the so called feasible region for the computation to continue. This is similar to the requirement that in ELR testing the value of the mean, the value must be inside the convex hull of the observations. It is always true that the NPMLE values are feasible. So when the computation stops, try move the theta closer to the NPMLE. When the computation stops, the -2LLR should have value infinite.

# Value

A list with the following components:

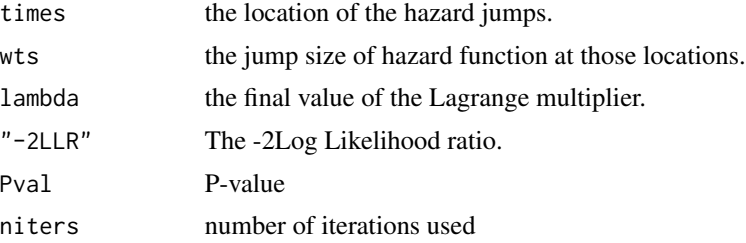

# <span id="page-28-0"></span>emplikH1.test 29

#### Author(s)

Mai Zhou

#### References

Zhou and Fang (2001). "Empirical likelihood ratio for 2 sample problems for censored data". *Tech Report, Univ. of Kentucky, Dept of Statistics*

### Examples

```
if(require("boot", quietly = TRUE)) {
####library(boot)
data(channing)
ymale <- channing[1:97,2]
dmale <- channing[1:97,5]
xmale <- channing[1:97,3]
yfemale <- channing[98:462,2]
dfemale <- channing[98:462,5]
xfemale <- channing[98:462,3]
fun1 <- function(x) { as.numeric(x \le 960) }
emplikH.disc2(x1=xfemale, d1=dfemale, y1=yfemale,
x2=xmale, d2=dmale, y2=ymale, theta=0.2, fun1=fun1, fun2=fun1, maxi=4, mini=-10)
######################################################
### You should get "-2LLR" = 1.511239 and a lot more other outputs.
########################################################
emplikH.disc2(x1=xfemale, d1=dfemale, y1=yfemale,
x2=xmale, d2=dmale, y2=ymale, theta=0.25, fun1=fun1, fun2=fun1, maxi=4, mini=-5)
########################################################
### This time you get "-2LLR" = 1.150098 etc. etc.
##############################################################
}
```
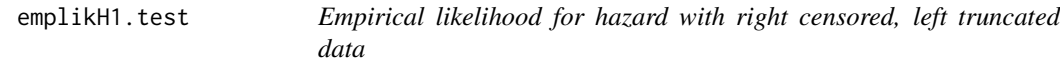

#### Description

Use empirical likelihood ratio and Wilks theorem to test the null hypothesis that

$$
\int f(t)dH(t) = \theta
$$

with right censored, left truncated data. Where  $H(t)$  is the unknown cumulative hazard function;  $f(t)$  can be any given function and  $\theta$  a given constant. In fact,  $f(t)$  can even be data dependent, just have to be 'predictable'.

#### Usage

```
emplikH1.test(x, d, y= -Inf, theta, fun, tola=.Machine$double.eps^.5)
```
#### **Arguments**

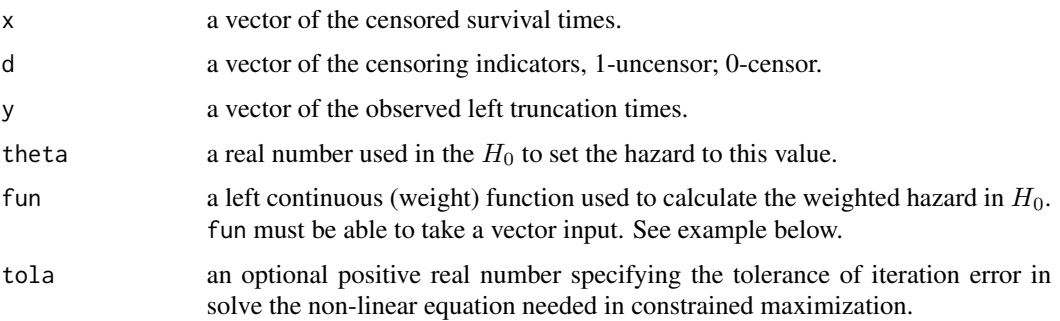

#### Details

This function is designed for the case where the true distributions are all continuous. So there should be no tie in the data.

The log empirical likelihood used here is the 'Poisson' version empirical likelihood:

$$
\sum_{i=1}^n \delta_i \log(dH(x_i)) - [H(x_i) - H(y_i)].
$$

If there are ties in the data that are resulted from rounding, you may break the tie by adding a different tiny number to the tied observation(s). If those are true ties (thus the true distribution is discrete) we recommend use emplikdisc.test().

The constant theta must be inside the so called feasible region for the computation to continue. This is similar to the requirement that in testing the value of the mean, the value must be inside the convex hull of the observations. It is always true that the NPMLE values are feasible. So when the computation complains that there is no hazard function satisfy the constraint, you should try to move the theta value closer to the NPMLE. When the computation stops prematurely, the -2LLR should have value infinite.

#### Value

A list with the following components:

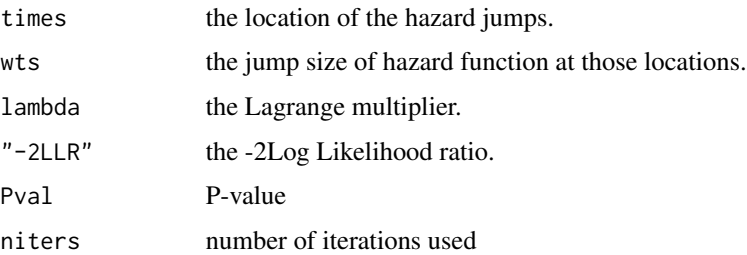

# Author(s)

Mai Zhou

# <span id="page-30-0"></span>emplikH1B 31

# References

Pan, X. and Zhou, M. (2002), "Empirical likelihood in terms of hazard for censored data". *Journal of Multivariate Analysis* 80, 166-188.

#### Examples

```
fun \le function(x) { as.numeric(x \le 6.5) }
emplikH1.test( x=c(1,2,3,4,5), d=c(1,1,0,1,1), theta=2, fun=fun)
fun2 \leftarrow function(x) \{exp(-x)\}emplikH1.test( x=c(1,2,3,4,5), d=c(1,1,0,1,1), theta=0.2, fun=fun2)
```
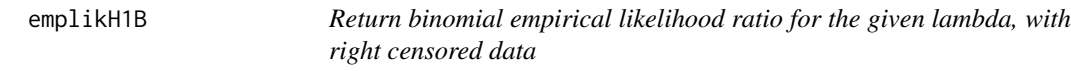

# Description

.

Compute the binomial empirical likelihood ratio for the given tilt parameter lambda. Most useful for construct Wilks confidence intervals. The null hypothesis or constraint is defined by the parameter  $\theta$ , where

$$
\int fung(t) dlog(1 - H(t)) = \theta
$$

Where  $H(t)$  is the unknown cumulative hazard function;  $fung(t)$  can be any given function. In the future, the function fung may replaced by the vector of  $fung(x)$ , since this is more flexible.

Input data can be right censored. If no censoring, set  $d = rep(1, length(x))$ .

#### Usage

```
emplikH1B(lambda, x, d, fung, CIforTheta=FALSE)
```
#### Arguments

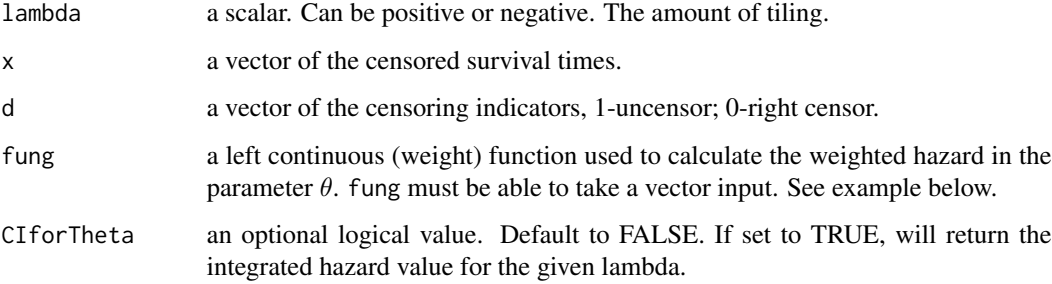

# <span id="page-31-0"></span>Details

This function is used to calculate lambda confidence interval (Wilks type) for  $\theta$ .

This function is designed for the case where the true distribution should be discrete. Ties in the data are OK.

The log empirical likelihood used here is the 'binomial' version empirical likelihood:

$$
\sum_{i=1}^{n} \delta_i \log(dH(x_i)) + (R_i - \delta_i) \log[1 - dH(x_i)].
$$

# Value

A list with the following components:

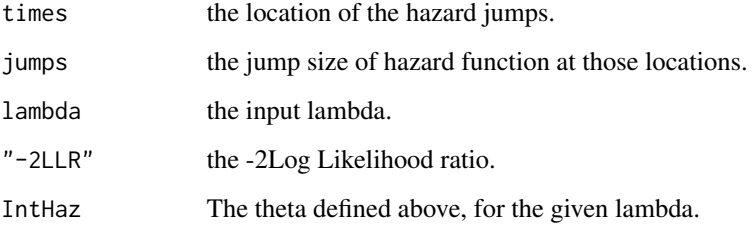

# Author(s)

Mai Zhou

# References

Pan, X. and Zhou, M. (2002), "Empirical likelihood in terms of hazard for censored data". *Journal of Multivariate Analysis* 80, 166-188.

#### Examples

```
## fun <- function(x) { as.numeric(x \le 6.5) }
## emplikH1.test( x=c(1,2,3,4,5), d=c(1,1,0,1,1), theta=2, fun=fun)
## fun2 <- function(x) {exp(-x)}
## emplikH1.test( x=c(1,2,3,4,5), d=c(1,1,0,1,1), theta=0.2, fun=fun2)
```
emplikH1P *Return Poisson Empirical likelihood ratio for the given lambda, with right censored data*

# emplikH1P 33

#### Description

.

Compute the Poisson empirical likelihood ratio for the given tilt parameter lambda. Most useful for the construction of Wilks confidence intervals. The null hypothesis or constraint is defined by the parameter  $\theta$ , where

$$
\int fung(t)dH(t)=\theta
$$

Where  $H(t)$  is the unknown cumulative hazard function;  $fung(t)$  can be any given function.

In the future, the function fung may replaced by the vector of  $fung(x)$ , since this is more flexible. Input data can be right censored. If no censoring, set  $d = rep(1, length(x))$ .

### Usage

emplikH1P(lambda, x, d, fung, CIforTheta=FALSE)

# **Arguments**

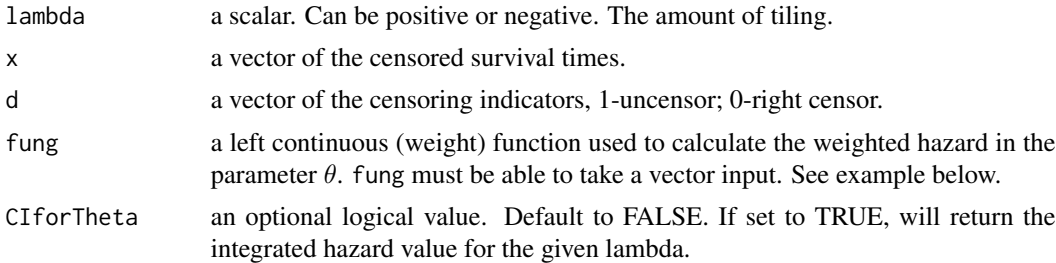

# Details

This function is for calculate lambda confidence intervals for  $\theta$ .

This function is designed for the case where the true distribution should be continuous. So there should be no tie in the data.

The log empirical likelihood used here is the 'Poisson' version empirical likelihood:

$$
\sum_{i=1}^n \delta_i \log(dH(x_i)) - [H(x_i)].
$$

If there are ties in the data that are resulted from rounding, you may want to break the tie by adding a different tiny number to the tied observation(s). For example: 2, 2, 2, change to 2.00001, 2.00002, 2.00003. If those are true ties (thus the true distribution must be discrete) we recommend to use emplikH1B instead.

#### Value

A list with the following components:

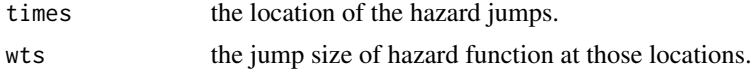

<span id="page-33-0"></span>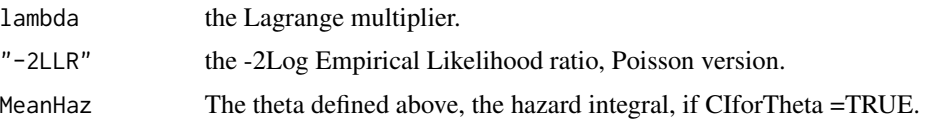

#### Author(s)

Mai Zhou

# References

Pan, X. and Zhou, M. (2002), "Empirical likelihood in terms of hazard for censored data". *Journal of Multivariate Analysis* 80, 166-188.

# Examples

```
## fun <- function(x) { as.numeric(x \le 6.5) }
## emplikH1.test( x=c(1,2,3,4,5), d=c(1,1,0,1,1), theta=2, fun=fun)
## fun2 <- function(x) \{exp(-x)\}## emplikH1.test( x=c(1,2,3,4,5), d=c(1,1,0,1,1), theta=0.2, fun=fun2)
```
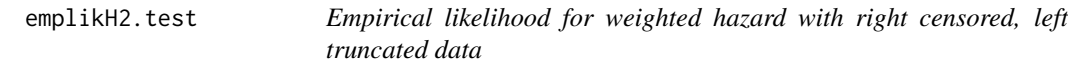

# Description

Use empirical likelihood ratio and Wilks theorem to test the null hypothesis that

$$
\int f(t,...)dH(t) = K
$$

with right censored, left truncated data, where  $H(t)$  is the (unknown) cumulative hazard function;  $f(t, \ldots)$  can be any given left continuous function in t; (of course the integral must be finite).

#### Usage

emplikH2.test(x, d, y= -Inf, K, fun, tola=.Machine\$double.eps^.5,...)

#### Arguments

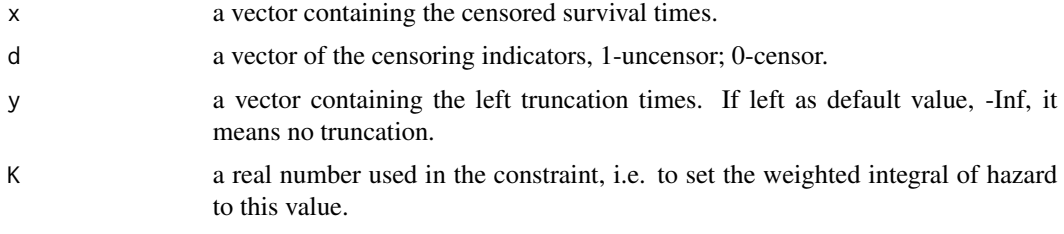

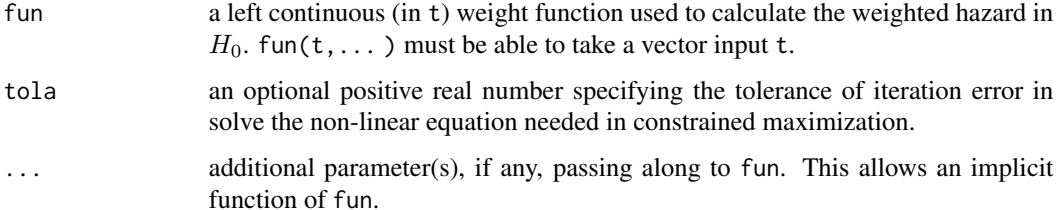

#### Details

This version works for implicit function  $f(t,...)$ .

This function is designed for continuous distributions. Thus we do not expect tie in the observation x. If you believe the true underlying distribution is continuous but the sample observations have tie due to rounding, then you might want to add a small number to the observations to break tie.

The likelihood used here is the 'Poisson' version of the empirical likelihood

$$
\prod_{i=1}^n (dH(x_i))^{\delta_i} \exp[-H(x_i) + H(y_i)].
$$

For discrete distributions we recommend use emplikdisc.test().

Please note here the largest observed time is NOT automatically defined to be uncensored. In the el.cen.EM( ), it is (to make F a proper distribution always).

The constant K must be inside the so called feasible region for the computation to continue. This is similar to the requirement that when testing the value of the mean, the value must be inside the convex hull of the observations for the computation to continue. It is always true that the NPMLE value is feasible. So when the computation cannot continue, that means there is no hazard function dominated by the Nelson-Aalen estimator satisfy the constraint. You may try to move the theta and K closer to the NPMLE. When the computation cannot continue, the -2LLR should have value infinite.

#### Value

A list with the following components:

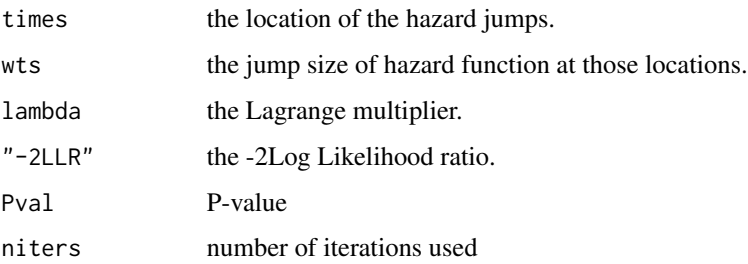

# Author(s)

Mai Zhou

#### <span id="page-35-0"></span>References

Pan, XR and Zhou, M. (2002), "Empirical likelihood in terms of cumulative hazard for censored data". *Journal of Multivariate Analysis* 80, 166-188.

# See Also

emplikHs.test2

#### Examples

```
z1<-c(1,2,3,4,5)
d1 < -c(1,1,0,1,1)fun4 \leq function(x, theta) { as.numeric(x \leq theta) }
emplikH2.test(x=z1,d=d1, K=0.5, fun=fun4, theta=3.5)
#Next, test if H(3.5) = log(2).
emplikH2.test(x=z1,d=d1, K=log(2), fun=fun4, theta=3.5)
#Next, try one sample log rank test
indi <- function(x,y){ as.numeric(x >= y) }
fun3 <- function(t,z){rowsum(outer(z,t,FUN="indi"),group=rep(1,length(z)))}
emplikH2.test(x=z1, d=d1, K=sum(0.25*z1), fun=fun3, z=z1)
##this is testing if the data is from an exp(0.25) population.
```
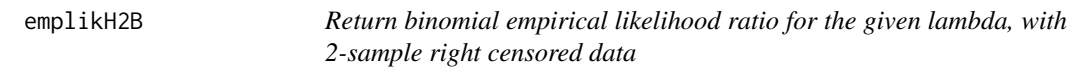

#### Description

.

Compute the binomial empirical likelihood ratio for the given tilt parameter lambda. Most useful for construct Wilks confidence intervals. The null hypothesis or constraint is defined by the parameter  $\theta$ , where

$$
\int fun1(t)d\log(1 - H_1(t)) - \int fun2(t)d\log(1 - H_2(t)) = \theta
$$

If the lambda=0, you get the Nelson-Aalen (NPMLE) and output -2LLR =0. Otherwise the lambda is not scaled (as in one sample case). Since there are two sample sizes. It can be confusing which sample size to use for scale. So the lambda here is larger than those in one sample by a sclae of (either?) sample size.

Where  $H_1(t)$  and  $H_2(t)$  are the unknown cumulative hazard function for sample 1/2; fun1(t) and  $fun2(t)$  can be any given function. It can even be random, just need to be predictable. In the future, the input function fun may replaced by the vector of  $fun(x)$ , since this is more flexible.

Input data can be right censored. If no censoring, set d1=rep(1,length(x1)), and/or d2=rep(1,length(x2)).

#### Usage

```
emplikH2B(lambda, x1, d1, x2, d2, fun1, fun2, CIforTheta=FALSE)
```
# emplikH2B 37

# Arguments

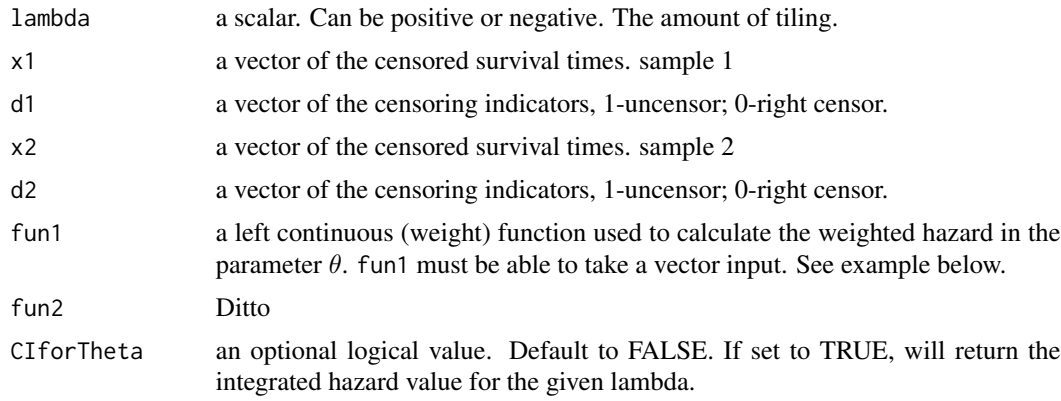

# Details

This function is used to calculate lambda confidence interval (Wilks type) for  $\theta$ .

This function is designed for the case where the true distribution should be discrete. Ties in the data are OK.

The log empirical likelihood used here is the 'binomial' version empirical likelihood:

$$
logEL1 = \sum_{i=1}^{n} \delta_i \log(dH(x_i)) + (R_i - \delta_i) \log[1 - dH(x_i)],
$$

(similarly defined for sample 2) and the overall  $log EL = log EL1 + log EL2$ .

#### Value

A list with the following components:

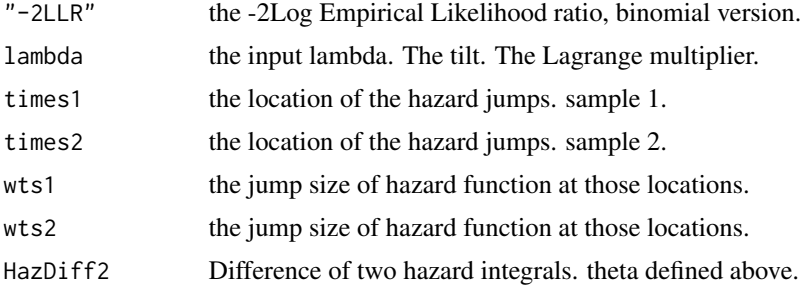

# Author(s)

Mai Zhou

#### References

Pan, X. and Zhou, M. (2002), "Empirical likelihood in terms of hazard for censored data". *Journal of Multivariate Analysis* 80, 166-188.

#### Examples

```
## fun <- function(x) { as.numeric(x \le 6.5) }
## emplikH1.test( x=c(1,2,3,4,5), d=c(1,1,0,1,1), theta=2, fun=fun)
## fun2 <- function(x) \{exp(-x)\}## emplikH1.test( x=c(1,2,3,4,5), d=c(1,1,0,1,1), theta=0.2, fun=fun2)
```
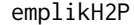

**Return Poisson Empirical likelihood ratio for the given lambda, with** *2-sample right censored data*

# Description

.

Compute the Poisson empirical likelihood ratio for the given tilt parameter lambda. Most useful when construct Wilks confidence intervals. The null hypothesis or constraint is defined by the parameter  $\theta$ , where

$$
\int fun1(t)dH_1(t) - \int fun2(t)dH_2(t) = \theta
$$

If the lambda value set to zero, you get the Nelson-Aalen (NPMLE) and output -2LLR =0. For other values of lambda, this is not scaled (like in one sample) since there are two samples and it can be confusing which sample size to use. So here, the lambda is larger (with a scale of sample size) than those in one sample: emplikH1P.

Where  $H_1(t)$  is the unknown cumulative hazard function of sample one;  $H_2(t)$  is the cumulative function of sample two;  $fun1(t)$  can be any given function. In the future, the function  $fun1$  may replaced by the vector of  $fun(x)$ , since this is more flexible. Same for  $fun2$ .

Input data can be right censored. If no censoring, set  $d1 = rep(1, length(x1)),$  and/or  $d2 = rep(1, length(x2)).$ 

#### Usage

```
emplikH2P(lambda, x1, d1, x2, d2, fun1, fun2, CIforTheta=FALSE)
```
#### Arguments

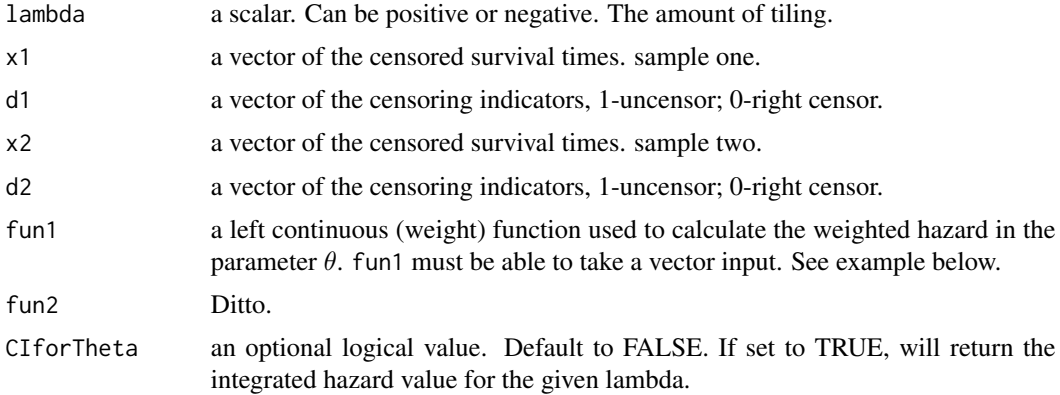

<span id="page-37-0"></span>

# emplikH2P 39

# Details

This function is for calculate lambda confidence intervals for  $\theta$ .

This function is designed for the case where the true distribution should be continuous. So there should be no tie in the data.

The log empirical likelihood used here is the 'Poisson' version empirical likelihood:

$$
EL1 = \sum_{i=1}^{n} \delta_i \log(dH_1(x_i)) - [H_1(x_i)],
$$

(similarly defined for sample 2) and the final EL is the sum of EL1 and EL2.

If there are ties in the data that are resulted from rounding, you may break the tie by adding a different tiny number to the tied observation(s). For example: 2, 2, 2, change to 2.00001, 2.00002, 2.00003. If those are true ties (thus the true distribution must be discrete) we recommend use emplikH2B.

# Value

A list with the following components:

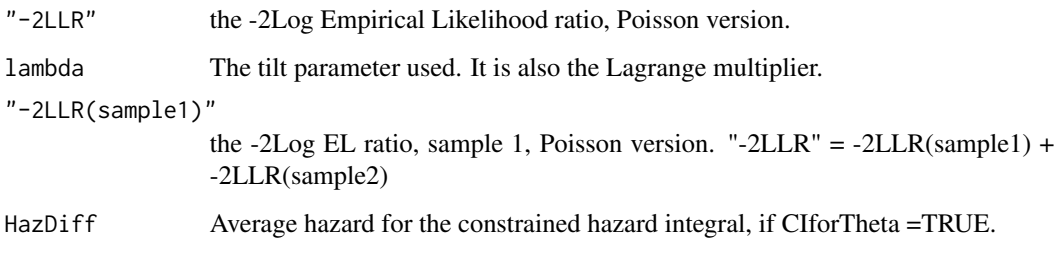

#### Author(s)

Mai Zhou

#### References

Pan, X. and Zhou, M. (2002), "Empirical likelihood in terms of hazard for censored data". *Journal of Multivariate Analysis* 80, 166-188.

# Examples

```
## fun <- function(x) { as.numeric(x \le 6.5) }
## emplikH1.test( x=c(1,2,3,4,5), d=c(1,1,0,1,1), theta=2, fun=fun)
## fun2 <- function(x) {exp(-x)}
## emplikH1.test( x=c(1,2,3,4,5), d=c(1,1,0,1,1), theta=0.2, fun=fun2)
```
<span id="page-39-0"></span>emplikHs.disc2 *Two sample empirical likelihood ratio for discrete hazards with right censored, left truncated data. Many constraints.*

# Description

Use empirical likelihood ratio and Wilks theorem to test the null hypothesis that

$$
\int f_1(t)I_{[dH_1-1]} \log(1 - dH_1(t)) - \int f_2(t)I_{[dH_2-1]} \log(1 - dH_2(t)) = \theta
$$

where  $H_*(t)$  are the (unknown) discrete cumulative hazard functions;  $f_*(t)$  can be any predictable functions of t.  $\theta$  is a vector of parameters (dim=q >= 1). The given value of  $\theta$  in these computation are the value to be tested. The data can be right censored and left truncated.

When the given constants  $\theta$  is too far away from the NPMLE, there will be no hazard function satisfy this constraint and the -2 Log empirical likelihood ratio will be infinite. In this case the computation will stop.

#### Usage

```
emplikHs.disc2(x1, d1, y1= -Inf, x2, d2, y2 = -Inf,
          theta, fun1, fun2, maxit=25,tola = 1e-6, itertrace =FALSE)
```
# Arguments

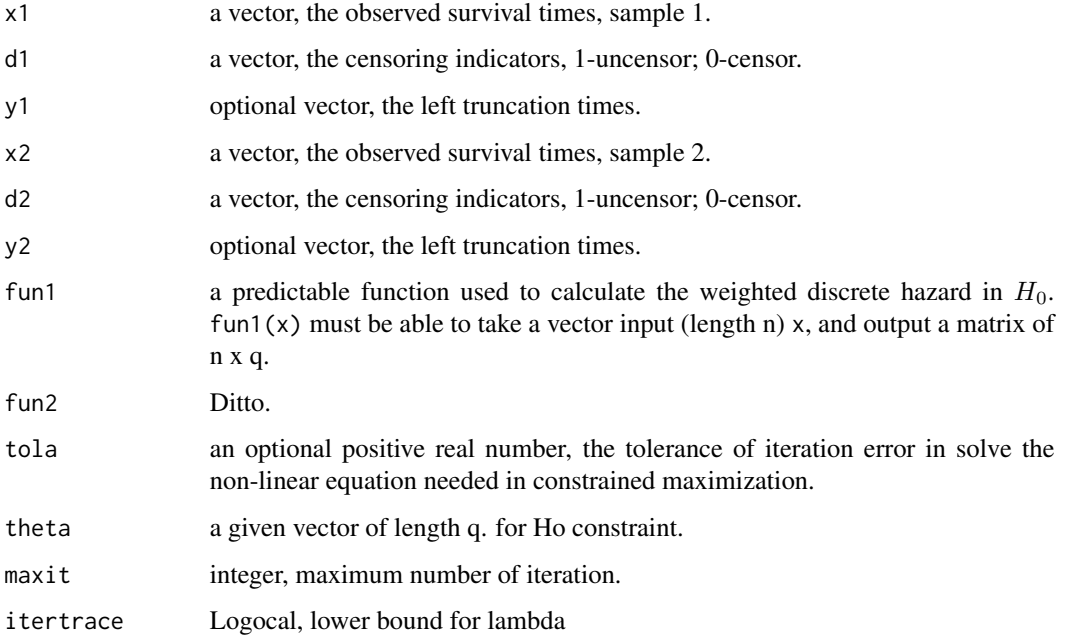

emplikHs.disc2 41

#### Details

The log empirical likelihood been maximized is the 'binomial empirical likelihood':

$$
\sum D_{1i} \log w_i + (R_{1i} - D_{1i}) \log[1 - w_i] + \sum D_{2j} \log v_j + (R_{2j} - D_{2j}) \log[1 - v_j]
$$

where  $w_i = \Delta H_1(t_i)$  is the jump of the cumulative hazard function at  $t_i$ ,  $D_{1i}$  is the number of failures observed at  $t_i$ , and  $R_{1i}$  is the number of subjects at risk at time  $t_i$  (for sample one). Similar for sample two.

For discrete distributions, the jump size of the cumulative hazard at the last jump is always 1. We have to exclude this jump from the summation in the constraint calculation since  $log(1 - dH(\cdot))$ do not make sense. In the likelihood, this term contribute a zero (0\*Inf).

This function can handle multiple constraints. So dim( $theta = q$ . The constants theta must be inside the so called feasible region for the computation to continue. This is similar to the requirement that in testing the value of the mean, the value must be inside the convex hull of the observations. It is always true that the NPMLE values are feasible. So when the computation stops, try move the theta closer to the NPMLE. When the computation stops, the -2LLR should have value infinite.

This code can also be used to compute one sample problems. You need to artificially supply data for sample two (with minimal sample size  $(2q+2)$ ), and supply a function fun2 that ALWAYS returns zero (zero vector or zero matrix). In the output, read the -2LLR(sample1).

#### Value

A list with the following components:

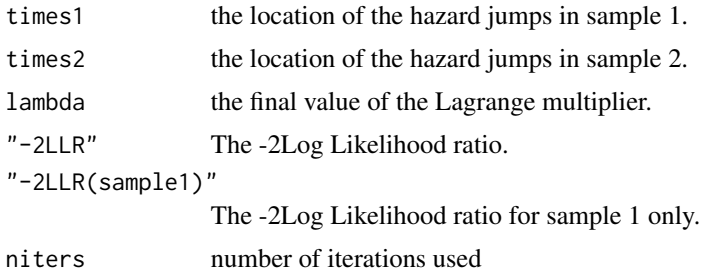

#### Author(s)

Mai Zhou

#### References

Zhou and Fang (2001). "Empirical likelihood ratio for 2 sample problems for censored data". *Tech Report, Univ. of Kentucky, Dept of Statistics*

# Examples

```
if(require("boot", quietly = TRUE)) {
####library(boot)
data(channing)
ymale <- channing[1:97,2]
```

```
dmale <- channing[1:97,5]
xmale <- channing[1:97,3]
yfemale <- channing[98:462,2]
dfemale <- channing[98:462,5]
xfemale <- channing[98:462,3]
fun1 <- function(x) { as.numeric(x \le 960) }
########################################################
emplikHs.disc2(x1=xfemale, d1=dfemale, y1=yfemale,
x2=xmale, d2=dmale, y2=ymale, theta=0.25, fun1=fun1, fun2=fun1)
########################################################
### This time you get "-2LLR" = 1.150098 etc. etc.
##############################################################
fun2 <- function(x){ cbind(as.numeric(x <= 960), as.numeric(x <= 860))}
############ fun2 has matrix output ###############
emplikHs.disc2(x1=xfemale, d1=dfemale, y1=yfemale,
x2=xmale, d2=dmale, y2=ymale, theta=c(0.25,0), fun1=fun2, fun2=fun2)
################# you get "-2LLR" = 1.554386, etc ###########
}
```
emplikHs.test2 *Two sample empirical likelihood ratio test for hazards with right censored, left truncated data. Many constraints.*

#### Description

Use empirical likelihood ratio and Wilks theorem to test the null hypothesis that

$$
\int f_1(t)dH_1(t) - \int f_2(t)dH_2(t) = \theta
$$

where  $H_*(t)$  is the (unknown) cumulative hazard functions;  $f_*(t)$  can be any predictable functions of t.  $\theta$  is a vector of parameters (dim=q). The given value of  $\theta$  in these computation are the value to be tested. The data can be right censored and left truncated.

When the given constants  $\theta$  is too far away from the NPMLE, there will be no hazard function satisfy this constraint and the -2 Log empirical likelihood ratio will be infinite. In this case the computation will stop.

#### Usage

```
emplikHs.test2(x1, d1, y1= -Inf, x2, d2, y2 = -Inf,
         theta, fun1, fun2, maxit=25,tola = 1e-7,itertrace =FALSE)
```
# Arguments

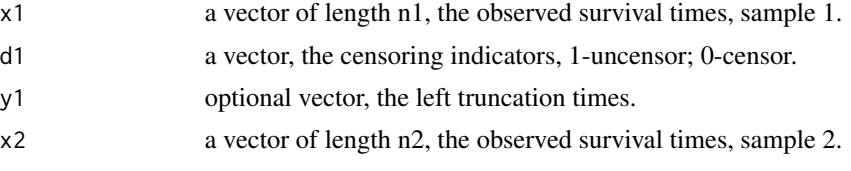

<span id="page-41-0"></span>

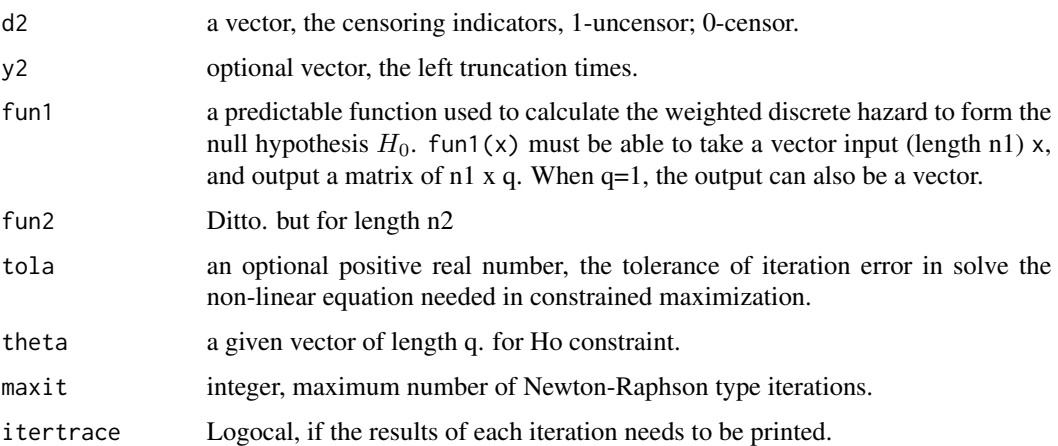

#### Details

The log likelihood been maximized is the Poisson likelihood:

$$
\sum D_{1i} \log w_i - \sum R_{1i} w_i + \sum D_{2j} \log v_j - \sum R_{2j} v_j
$$

where  $w_i = \Delta H_1(t_i)$  is the jump of the cumulative hazard function at  $t_i$  (for first sample),  $D_{1i}$ is the number of failures observed at  $t_i$ ,  $R_{1i}$  is the number of subjects at risk at time  $t_i$ . Dido for sample two.

For (proper) discrete distributions, the jump size of the cumulative hazard at the last jump is always 1. So, in the likelihood ratio, it cancels. But the last jump of size 1 still matter when computing the constraint.

The constants theta must be inside the so called feasible region for the computation to continue. This is similar to the requirement that in testing the value of the mean, the value must be inside the convex hull of the observations. It is always true that the NPMLE values are feasible. So when the computation stops, try move the theta closer to the NPMLE, which we print out first thing in this function, even when other later computations do not go. When the computation stops, the -2LLR should have value infinite.

This function uses the llog etc. function, so sometimes it may produce different result from the one sample result. which use the regular log function. The advantage is that we avoid the possible log(0) situation.

You can also use this function for one sample problems. You need to artificially supply data for sample two of minimal size (like size  $2q+2$ ), and specify a fun2() that ALWAYS return 0's (zero vector, with length=n2 vector length, or zero matrix, with dim n2 x q as the input). Then, look for -2LLR(sample1) in the output.

#### Value

A list with the following components:

"-2LLR" The -2Log empirical Likelihood ratio.

lambda the final value of the Lagrange multiplier.

#### "-2LLR(sample1)"

The -2Log empirical likelihood ratio for sample one only. Useful in one sample problems.

"Llog(sample1)"

The numerator only of the above "-2LLR(sample1)", without -2.

## Author(s)

Mai Zhou

# References

Zhou and Fang (2001). "Empirical likelihood ratio for 2 sample problems for censored data". *Tech Report, Univ. of Kentucky, Dept of Statistics*

#### See Also

emplikH2.test

# Examples

```
if(require("boot", quietly = TRUE)) {
####library(boot)
data(channing)
ymale <- channing[1:97,2]
dmale <- channing[1:97,5]
xmale \leftarrow channel[1:97,3]yfemale <- channing[98:462,2]
dfemale <- channing[98:462,5]
xfemale <- channing[98:462,3]
fun1 <- function(x) { as.numeric(x \le 960) }
########################################################
fun2 <- function(x){ cbind(as.numeric(x <= 960), as.numeric(x <= 860))}
############ fun2 has matrix output ###############
emplikHs.test2(x1=xfemale, d1=dfemale, y1=yfemale,
x2=xmale, d2=dmale, y2=ymale, theta=c(0,0), fun1=fun2, fun2=fun2)
}
#############################################
###################### Second example:
if(require("KMsurv", quietly = TRUE)) {
####library(KMsurv)
data(kidney)
### these functions counts the risk set size, so delta=1 always ###
temp1 <- Wdataclean3(z=kidney$time[kidney[,3]==1], d=rep(1,43))
temp2 <- DnR(x=temp1$value, d=temp1$dd, w=temp1$weight)
TIME <- temp2$times
RISK <- temp2$n.risk
fR1 <- approxfun(x=TIME, y=RISK, method="constant", yright=0, rule=2, f=1)
temp1 <- Wdataclean3(z=kidney$time[kidney[,3]==2], d=rep(1,76) )
temp2 <- DnR(x=temp1$value, d=temp1$dd, w=temp1$weight)
TIME <- temp2$times
RISK <- temp2$n.risk
```
#### <span id="page-44-0"></span>find UL and the set of the set of the set of the set of the set of the set of the set of the set of the set of the set of the set of the set of the set of the set of the set of the set of the set of the set of the set of t

```
fR2 <- approxfun(x=TIME, y=RISK, method="constant", yright=0, rule=2, f=1)
### the weight function for two sample Gehan-Wilcoxon type test ###
fun <- function(t){ fR1(t)*fR2(t)/((76*43)*sqrt(119/(76*43)) )}
### Here comes the test: ###
emplikHs.test2(x1=kidney[kidney[,3]==1,1],d1=kidney[kidney[,3]==1,2],
  x2=kidney[kidney[,3]==2,1],d2=kidney[kidney[,3]==2,2],
   theta=0, fun1= fun, fun2=fun)
### The results should include this ###
#$"-2LLR"
#[1] 0.002473070
#
#$lambda
#[1] -0.1713749
#######################################
######### the weight function for log-rank test #####
funlogrank <- function(t){sqrt(119/(76*43))*fR1(t)*fR2(t)/(fR1(t)+fR2(t))}
##### Now the log-rank test ###
emplikHs.test2(x1=kidney[kidney[,3]==1,1],d1=kidney[kidney[,3]==1,2],
 x2=kidney[kidney[,3]==2,1],d2=kidney[kidney[,3]==2,2],
 theta=0, fun1=funlogrank, fun2=funlogrank)
##### The result of log rank test should include this ###
#
#$"-2LLR"
#[1] 2.655808
#
#$lambda
#[1] 3.568833
#######################################################
###### the weight function for both type test ####
funBOTH <- function(t) {
      cbind(sqrt(119/(76*43))*fR1(t)*fR2(t)/(fR1(t)+fR2(t)),
                 fR1(t)*fR2(t)/((76*43)*sqrt(119/(76*43)))) }
#### The test that combine both tests ###
emplikHs.test2(x1=kidney[kidney$type==1,1],d1=kidney[kidney$type==1,2],
    x2=kidney[kidney$type==2,1],d2=kidney[kidney$type==2,2],
    theta=c(0,0), fun1=funBOTH, fun2=funBOTH)
#### the result should include this ###
#
#$"-2LLR"
#[1] 13.25476
#
#$lambda
#[1] 14.80228 -21.86733
##########################################
}
```
findUL *Find the Wilks Confidence Interval from the Given (empirical) Likelihood Ratio Function*

#### Description

This program uses uniroot( ) to find the upper and lower (Wilks) confidence limits based on the -2 log likelihood ratio, which the required input fun is supposed to supply.

Basically, starting from MLE, we search on both directions, by step away from MLE, until we find values that have  $-2LLR = level$ . (the value of  $-2LLR$  at MLE is supposed to be zero.)

At curruent implimentation, only handles one dimesional parameter, i.e. only confidence intervals, not confidence regions.

For examples of using this function to find confidence interval, see the pdf vignettes file.

# Usage

```
findUL (step = 0.01, initStep = 0.61, fun, MLE, level = 3.84, ...)
```
#### Arguments

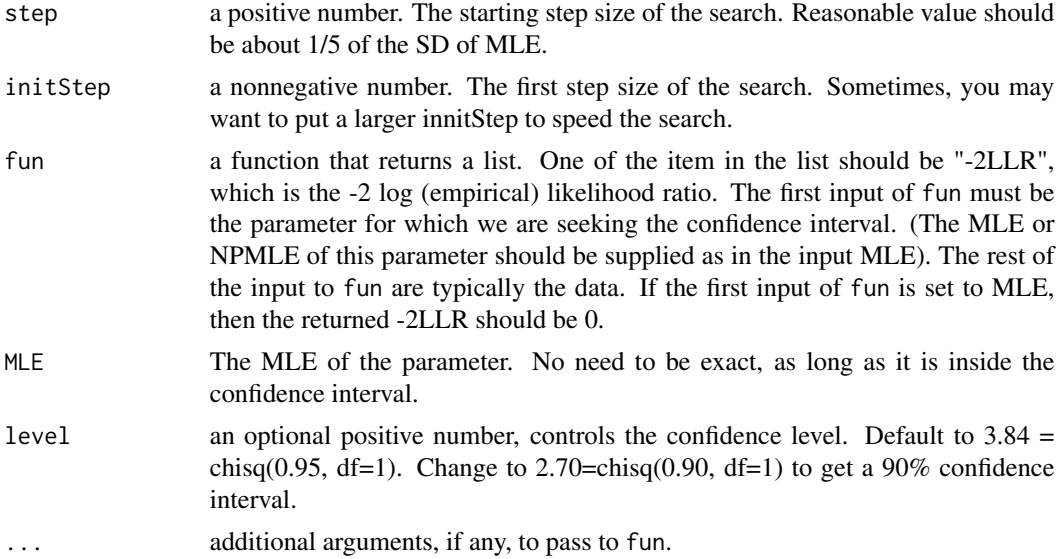

#### Details

Basically we repeatedly testing the value of the parameter, until we find those which the -2 log likelihood value is equal to 3.84 (or other level, if set differently).

If there is no value exactly equal to 3.84, it is better to use findULold( ), where we stop at the value which result a -2 log likelihood just below 3.84. (as in the discrete case, like quantiles.)

#### Value

A list with the following components:

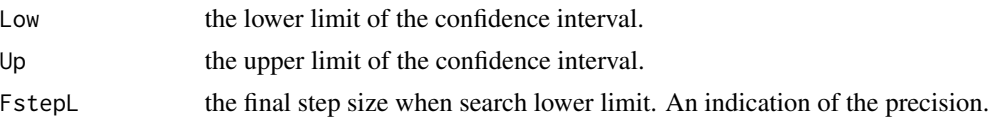

#### <span id="page-46-0"></span> $\text{findUL2}$  and  $\text{47}$

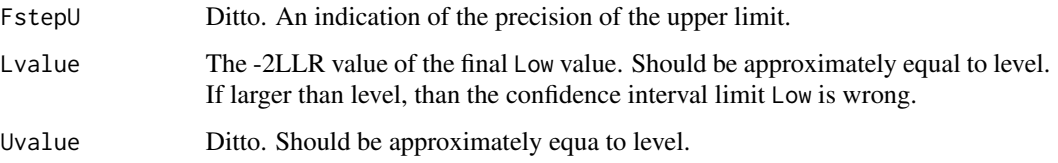

# Author(s)

Mai Zhou

# References

Zhou, M. (2016). Empirical Likelihood Method in Survival Analysis. CRC Press.

#### Examples

```
## example with tied observations. Kaplan-Meier mean=4.0659.
## For more examples see vignettes.
x \leq c(1, 1.5, 2, 3, 4, 5, 6, 5, 4, 1, 2, 4.5)d \leq c(1, 1, 0, 1, 0, 1, 1, 1, 1, 0, 0, 1)myfun6 <- function(theta, x, d) {
el.cen.EM2(x, d, fun=function(t){t}, mu=theta)
}
findUL(step=0.2, fun=myfun6, MLE=4.0659, x=x, d=d)
```
findUL2 *Find the Wilks Confidence Interval from the Given (empirical) Likelihood Ratio Function*

#### Description

This program uses simple search and uniroot( ) to find the upper and lower (Wilks) confidence limits based on the -2 log likelihood ratio, which the required input fun is supposed to supply.

This function is faster than findUL( ).

Basically, starting from MLE, we search on both directions, by step away from MLE, until we find values that have  $-2LLR = level$ . (the value of  $-2LLR$  at MLE is supposed to be zero.)

At curruent implimentation, only handles one dimesional parameter, i.e. only confidence intervals, not confidence regions.

For examples of using this function to find confidence interval, see the pdf vignettes file.

#### Usage

findUL2(step=0.01, initStep=0, fun, MLE, level=3.84, tol=.Machine\$double.eps^0.5, ...)

# Arguments

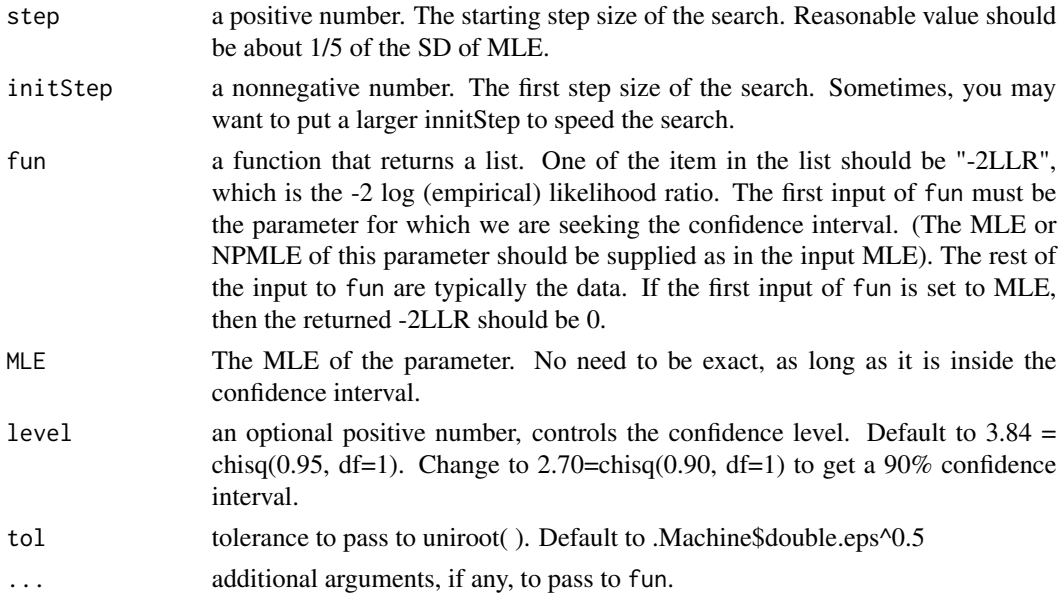

### Details

Basically we repeatedly testing the value of the parameter, until we find those which the -2 log likelihood value is equal to 3.84 (or other level, if set differently).

If there is no value exactly equal to 3.84, we stop at the value which result a -2 log likelihood just below 3.84. (as in the discrete case, like quantiles.)

# Value

A list with the following components:

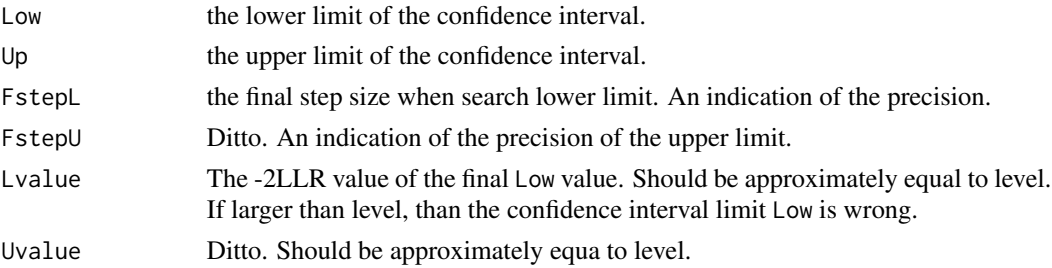

# Author(s)

Mai Zhou

# References

Zhou, M. (2016). Empirical Likelihood Method in Survival Analysis. CRC Press. Zhou, M. (2002). Computing censored empirical likelihood ratio by EM algorithm. *JCGS*

#### <span id="page-48-0"></span>findULold 49

#### Examples

```
## example with tied observations. Kaplan-Meier mean=4.0659.
## For more examples see vignettes.
x \leq -c(1, 1.5, 2, 3, 4, 5, 6, 5, 4, 1, 2, 4.5)d \leq c(1, 1, 0, 1, 0, 1, 1, 1, 1, 0, 0, 1)myfun6 \leq function(theta, x, d) {
el.cen.EM2(x, d, fun=function(t){t}, mu=theta)
}
findUL2(step=0.2, fun=myfun6, MLE=4.0659, x=x, d=d)
```
findULold *Find the Wilks Confidence Interval from the Given (empirical) Likelihood Ratio Function*

# Description

This program uses simple search to find the upper and lower (Wilks) confidence limits based on the -2 log likelihood ratio, which the required input fun is supposed to supply.

Basically, starting from MLE, we search on both directions, by step away from MLE, until we find values that have  $-2LLR = level$ . (the value of  $-2LLR$  at MLE is supposed to be zero.)

At curruent implimentation, only handles one dimesional parameter, i.e. only confidence intervals, not confidence regions.

For examples of using this function to find confidence interval, see the pdf vignettes file.

#### Usage

findULold (step =  $0.01$ , initStep =  $0$ , fun, MLE, level =  $3.84$ , ...)

#### Arguments

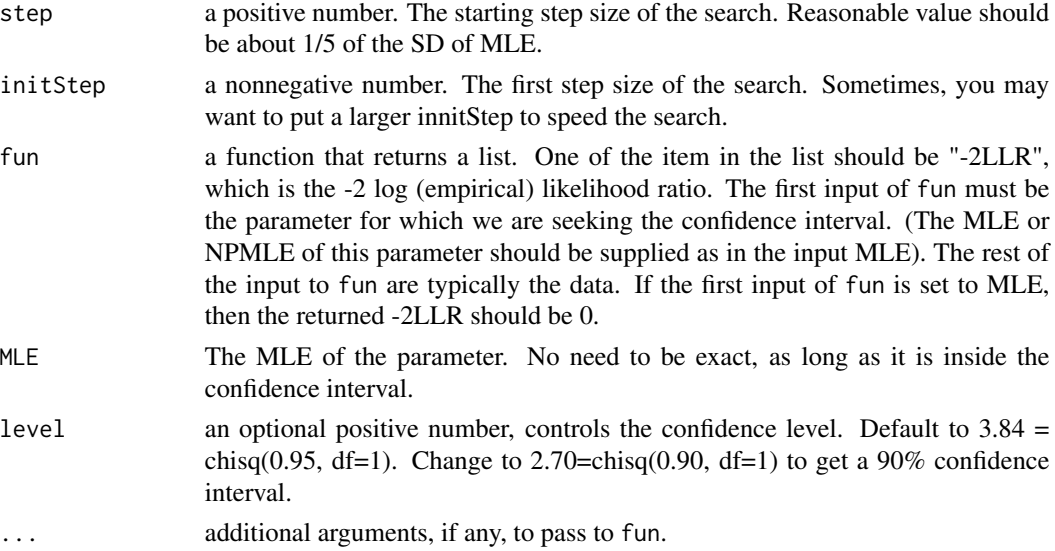

# <span id="page-49-0"></span>Details

Basically we repeatedly testing the value of the parameter, until we find those which the -2 log likelihood value is equal to 3.84 (or other level, if set differently).

If there is no value exactly equal to 3.84, we stop at the value which result a -2 log likelihood just below 3.84. (as in the discrete case, like quantiles.)

### Value

A list with the following components:

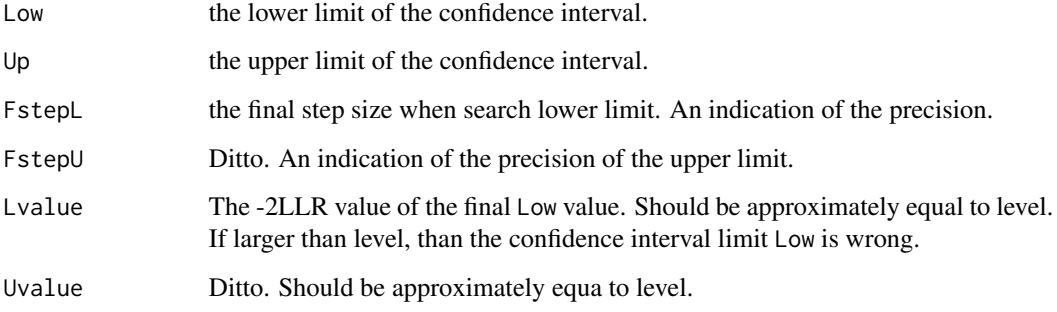

#### Author(s)

Mai Zhou

# References

Zhou, M. (2016). Empirical Likelihood Method in Survival Analysis. CRC Press.

# Examples

```
## example with tied observations. Kaplan-Meier mean=4.0659.
## For more examples see vignettes.
x <- c(1, 1.5, 2, 3, 4, 5, 6, 5, 4, 1, 2, 4.5)
d \leftarrow c(1, 1, 0, 1, 0, 1, 1, 1, 1, 0, 0, 1)myfun6 <- function(theta, x, d) {
el.cen.EM2(x, d, fun=function(t){t}, mu=theta)
}
## findULold(step=0.2, fun=myfun6, MLE=4.0659, level = qchisq(0.9, df=1) , x=x, d=d)
```
#### <span id="page-50-0"></span>RankRegTest 51

#### Description

Krall, Uthoff, and Harley (1975) analyzed data from a study on multiple myeloma in which researchers treated 65 patients with alkylating agents.

Of those patients, 48 died during the study and 17 survived. In the data set MYELOMA, the variable TIME represents the survival time in months from diagnosis. The variable VSTATUS consists of two values, 0 and 1, indicating whether the patient was alive or dead, respectively, at the of end the study. If the value of VSTATUS is 0, the corresponding value of TIME is censored.

The variables thought to be related to survival are LOGBUN (log BUN at diagnosis), HGB (hemoglobin at diagnosis), PLATELET (platelets at diagnosis: 0=abnormal, 1=normal), AGE (age at diagnosis in years), LOGWBC (log WBC at diagnosis), FRAC (fractures at diagnosis: 0=none, 1=present), LOGPBM (log percentage of plasma cells in bone marrow), PROTEIN (proteinuria at diagnosis), and SCALC (serum calcium at diagnosis).

Data are from http://ftp.sas.com/techsup/download/sample/samp\_lib/

statsampExamples\_of\_Coxs\_Model.html

# Usage

data(myeloma)

#### Format

A data frame containing 65 observations on 11 variables:

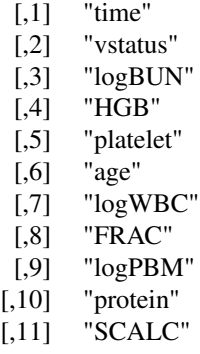

# References

Krall, J.M., Uthoff, V.A., and Harley, J. B. (1975). A Step-up Procedure for Selecting Variables Associated with Survival. Biometrics, 31, 49-57.

RankRegTest *Test the AFT model Rank Regression estimator by Empirical Likelihood*

#### Description

Use the empirical likelihood ratio and Wilks theorem to test if the regression coefficient is equal to beta, based on the rank estimator for the AFT model.

The log empirical likelihood been maximized is

$$
\sum_{d=1} \log \Delta F(e_i) + \sum_{d=0} \log[1 - F(e_i)];
$$

where  $e_i$  are the residuals.

#### Usage

RankRegTest(y, d, x, beta, type="Gehan")

#### Arguments

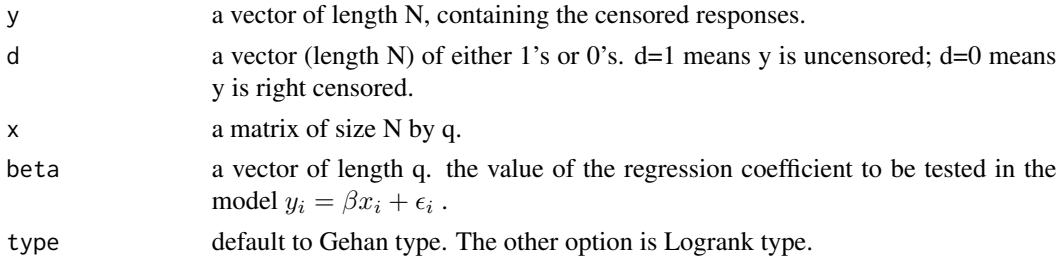

# Details

The estimator of beta can be obtained by function rankaft( ) in the package rankreg. But here you may test other values of beta. If you test the beta value that is obtained from the rankaft( ), then the -2LLR should be 0 and the p-value should be 1.

The above likelihood should be understood as the likelihood of the error term, so in the regression model the error  $e_i$  should be iid.

The estimation equation used when maximize the empirical likelihood is

$$
0 = \sum_{i} \phi(e_i) d_i \Delta F(e_i) (x_i - \bar{x}_i) / (nw_i)
$$

which was described in detail in the references below.

See also the function RankRegTestH, which is based on the hazard likelihood.

# Value

A list with the following components:

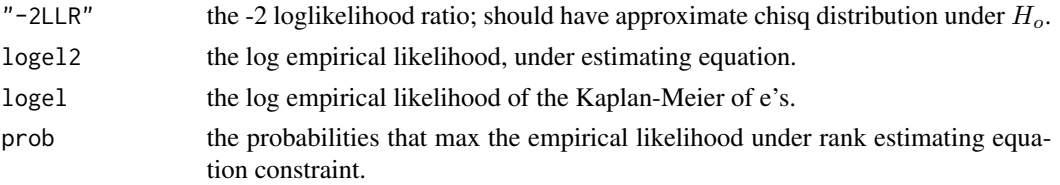

# <span id="page-52-0"></span>RankRegTestH 53

#### Author(s)

Mai Zhou.

# References

Kalbfleisch, J. and Prentice, R. (2002) The Statistical Analysis of Failure Time Data. 2nd Ed. Wiley, New York. (Chapter 7)

Jin, Z., Lin, D.Y., Wei, L. J. and Ying, Z. (2003). Rank-based inference for the accelerated failure time model. Biometrika, 90, 341-53.

Zhou, M. (2005). Empirical likelihood analysis of the rank estimator for the censored accelerated failure time model. Biometrika, 92, 492-98.

#### Examples

```
data(myeloma)
RankRegTest(y=myeloma[,1], d=myeloma[,2], x=myeloma[,3], beta= -15.50147)
# you should get "-2LLR" = 9.050426e-05 (practically zero)
# The beta value, -15.50147, was obtained by rankaft() from the rankreg package.
```
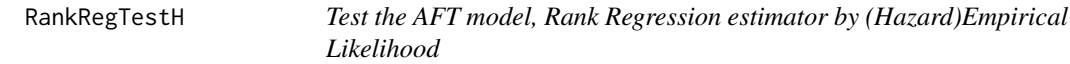

#### Description

Use the empirical likelihood ratio and Wilks theorem to test if the regression coefficient is equal to beta, based on the rank estimator/estimating equation of the AFT model.

The log empirical likelihood been maximized is the hazard empirical likelihood.

#### Usage

```
RankRegTestH(y, d, x, beta, type="Gehan")
```
#### Arguments

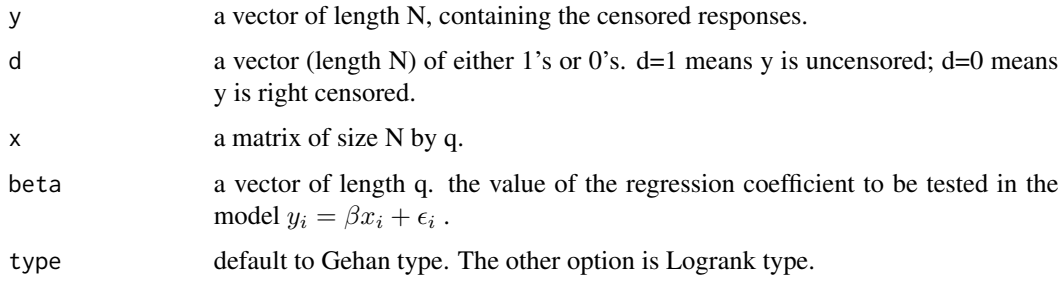

# Details

The estimator of beta can be obtained by function rankaft( ) in the package rankreg. But here you may test other values of beta. If you test the beta value that is obtained from the rankaft( ), then the -2LLR should be 0 and the p-value should be 1.

The above likelihood should be understood as the likelihood of the error term, so in the regression model the error  $e_i$  should be iid.

The estimating equation used when maximize the empirical likelihood is

$$
0 = \sum_{i} R(e_i) \phi(e_i) d_i \Delta A(e_i) (x_i - \bar{x}_i)
$$

where all notation was described in detail in the references below.

#### Value

A list with the following components:

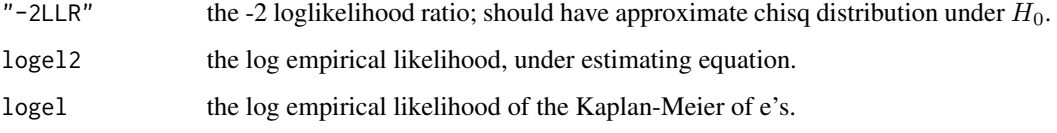

# Author(s)

Mai Zhou

# References

Zhou, M. (2016) Empirical Likelihood Methods in Survival Analysis. CRC Press.

Kalbfleisch, J. and Prentice, R. (2002) The Statistical Analysis of Failure Time Data. 2nd Ed. Wiley, New York. (Chapter 7)

Jin, Z., Lin, D.Y., Wei, L. J. and Ying, Z. (2003). Rank-based inference for the accelerated failure time model. Biometrika, 90, 341-53.

Zhou, M. (2005). Empirical likelihood analysis of the rank estimator for the censored accelerated failure time model. Biometrika, 92, 492-498.

#### Examples

```
data(myeloma)
RankRegTestH(y=myeloma[,1], d=myeloma[,2], x=myeloma[,3], beta= -15.50147)
# you should get "-2LLR" = 9.050426e-05 (practically zero)
# The beta value, -15.50147, was obtained by rankaft() from
# the rankreg package.
```
# Description

Use empirical likelihood ratio to test the hypothesis Ho:  $(1-b0)$ th quantile of sample  $1 = (1-t0)$ th quantile of sample 2. This is the same as testing Ho:  $R(t0)=b0$ , where  $R(.)$  is the ROC curve.

The log empirical likelihood been maximized is

$$
\sum_{d1=1} \log \Delta F_1(t1_i) + \sum_{d1=0} \log[1 - F_1(t1_i)] + \sum_{d2=1} \log \Delta F_2(t2_j) + \sum_{d2=0} \log[1 - F_2(t2_j)].
$$

This empirical likelihood ratio has a chi square limit under Ho.

# Usage

ROCnp(t1, d1, t2, d2, b0, t0)

## Arguments

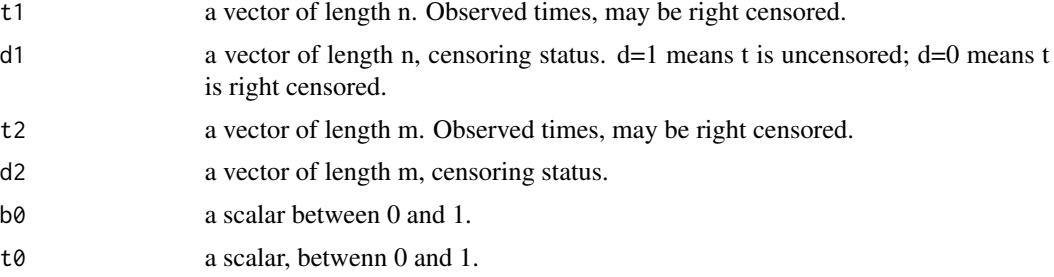

# Details

Basically, we first test  $(1-b0)$ th quantile of sample  $1 = c$  and also test  $(1-t0)$ th quantile of sample 2 = c. This way we obtain two log likelihood ratios.

Then we minimize the sum of the two log likelihood ratio over c.

See the tech report below for details on a similar setting.

#### Value

A list with the following components:

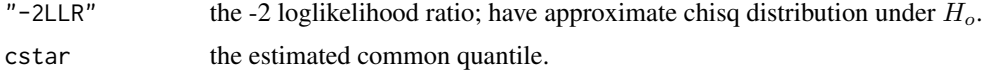

#### Author(s)

Mai Zhou.

<span id="page-54-0"></span>ROCnp *Test the ROC curve by Empirical Likelihood*

#### <span id="page-55-0"></span>References

Zhou, M. and Liang, H (2008). Empirical Likelihood for Hybrid Two Sample Problem with Censored Data. *Univ. Kentucky Tech. Report.*

Su, H., Zhou, M. and Liang, H. (2011). Semi-parametric hybrid empirical likelihood inference for two-sample comparison with censored data. *Lifetime Data Analysis*, 17, 533-551.

#### Examples

```
#### An example of testing the equality of two medians. No censoring.
ROCnp(t1=rexp(100), d1=rep(1,100), t2=rexp(120), d2=rep(1,120), b0=0.5, t0=0.5)
##########################################################################
#### Next, an example of finding 90 percent confidence interval of R(0.5)
#### Note: We are finding confidence interval for R(0.5). So we are testing
#### R(0.5)= 0.35, 0.36, 0.37, 0.38, etc. try to find values so that
#### testing R(\emptyset.5) = L, U has p-value of \emptyset.1\emptyset, then [L, U] is the 90 percent
#### confidence interval for R(0.5).
#set.seed(123)
#t1 <- rexp(200)
#t2 <- rexp(200)
#ROCnp( t1=t1, d1=rep(1, 200), t2=t2, d2=rep(1, 200), b0=0.5, t0=0.5)$"-2LLR"
#### since the -2LLR value is less than 2.705543 = qchisq(0.9, df=1), so the
#### confidence interval contains 0.5.
#gridpoints <- 35:65/100
#ELvalues <- gridpoints
#for( i in 1:31) ELvalues[i] <- ROCnp(t1=t1, d1=rep(1, 200),
                  # t2=t2, d2=rep(1, 200), b0=gridpoints[i], t0=0.5)$"-2LLR"
#myfun1 <- approxfun(x=gridpoints, y=ELvalues)
#uniroot( f= function(x){myfun1(x)-2.705543}, interval= c(0.35, 0.5) )
#uniroot( f= function(x){myfun1(x)-2.705543}, interval= c(0.5, 0.65) )
#### So, taking the two roots, we see the 90 percent confidence interval for R(0.5)
#### in this case is [0.4478081, 0.5889425].
```
ROCnp2 *Test the ROC curve by Empirical Likelihood*

#### **Description**

Use empirical likelihood ratio to test the hypothesis Ho:  $(1-b0)$ th quantile of sample  $1 = (1-t0)$ th quantile of sample 2. This is the same as testing Ho:  $R(t0)=b0$ , where  $R(.)$  is the ROC curve.

The log empirical likelihood been maximized is

$$
\sum_{d1=1} \log \Delta F_1(t1_i) + \sum_{d1=0} \log[1 - F_1(t1_i)] + \sum_{d2=1} \log \Delta F_2(t2_j) + \sum_{d2=0} \log[1 - F_2(t2_j)].
$$

This empirical likelihood ratio has a chi square limit under Ho.

#### Usage

ROCnp2(t1, d1, t2, d2, b0, t0)

#### $ROCnp2$  57

#### Arguments

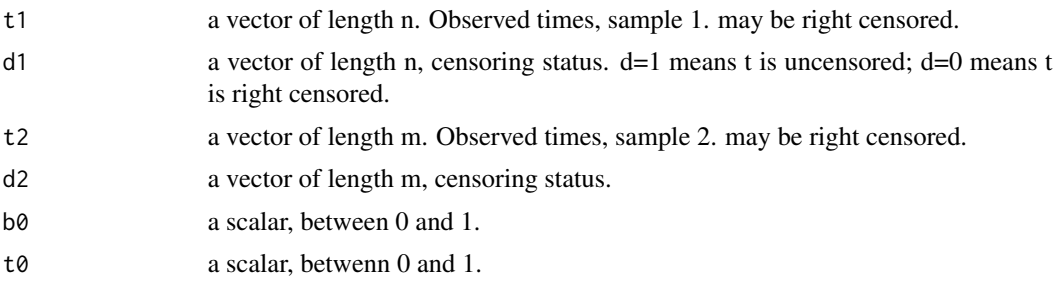

# Details

First, we test  $(1-b0)$ th quantile of sample  $1 = c$  and also test  $(1-t0)$ th quantile of sample  $2 = c$ . This way we obtain two log likelihood ratios.

Then we minimize the sum of the two log likelihood ratios over c.

This version use an exhaust search for the minimum (over c). Since the objective (log lik) are piecewise constants, the optimum( ) function in R do not work well. See the tech report below for details on a similar setting.

#### Value

A list with the following components:

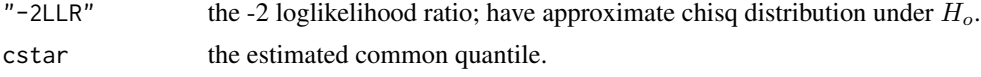

# Author(s)

Mai Zhou

# **References**

Su, Haiyan; Zhou, Mai and Liang, Hua (2011). Semi-parametric Hybrid Empirical Likelihood Inference for Two Sample Comparison with Censored Data. *Lifetime Data Analysis*, 17, 533-551.

# Examples

```
#### An example of testing the equality of two medians.
#### No censoring.
# ROCnp2(t1=rexp(100), d1=rep(1,100), t2=rexp(120),
# d2=rep(1,120), b0=0.5, t0=0.5)
###############################################################
#### This example do not work on the Solaris Sparc machine.
#### But works fine on other platforms.
###########
#### Next, an example of finding 90 percent confidence
#### interval of R(0.5)
#### Note: We are finding confidence interval for R(0.5).
#### So we are testing
```

```
#### R(0.5)= 0.35, 0.36, 0.37, 0.38, etc. try to find
#### values so that testing R(0.5) = L, U has p-value
#### of 0.10, then [L, U] is the 90 percent
#### confidence interval for R(0.5).
#set.seed(123)
#t1 <- rexp(200)
#t2 <- rexp(200)
#ROCnp( t1=t1, d1=rep(1, 200), t2=t2, d2=rep(1, 200),
# b0=0.5, t0=0.5)$"-2LLR"
#### since the -2LLR value is less than
#### 2.705543 = qchisq(0.9, df=1), so the
#### confidence interval contains 0.5.
#gridpoints <- 35:65/100
#ELvalues <- gridpoints
#for(i in 1:31) ELvalues[i] <- ROCnp2(t1=t1, d1=rep(1, 200),
# t2=t2, d2=rep(1, 200), b0=gridpoints[i], t0=0.5)$"-2LLR"
#myfun1 <- approxfun(x=gridpoints, y=ELvalues)
#uniroot(f=function(x){myfun1(x)-2.705543},
# interval= c(0.35, 0.5) )
#uniroot(f= function(x){myfun1(x)-2.705543},
# interval= c(0.5, 0.65) )
#### So, taking the two roots, we see the 90 percent
#### confidence interval for R(0.5) in this
#### case is [0.4457862, 0.5907723].
###############################################
```
smallcell *Smallcell Lung Cancer Data*

#### Description

There are 121 observations on 4 variables. Arm is the indication of two treatments. (either  $C + E$ or  $E + C$ ). Entry is the age of the patient at entry. Survival is the survival time and indicator is the censoring indicator (right censoring). For more details please see the reference below.

Data are from Ying, Z., Jung, SH, and Wei, LJ (1995). Median regression analysis with censored data. Journal of the American Statistical Association, 90, 178-184.

## Usage

```
data(smallcell)
```
#### Format

A data frame containing 121 observations on 4 variables:

- [,1] "arm"
- [,2] "entry"
- [,3] "survival"
- [,4] "indicator"

#### <span id="page-58-0"></span>WRegEst 59

#### References

Ying, Z., Jung, SH, and Wei, LJ (1995). Median regression analysis with censored data. *Journal of the American Statistical Association*, 90, 178-184.

Maksymiuk, A. W., Jett, J. R., Earle, J. D., Su, J. Q., Diegert, F. A., Mailliard, J. A., Kardinal, C. G., Krook, J. E., Veeder, M. H., Wiesenfeld, M., Tschetter, L. K., and Levitt, R. (1994). Sequencing and Schedule Effects of Cisplatin Plus Etoposide in Small Cell Lung Cancer Results of a North Central Cancer Treatment Group Randomized Clinical Trial. *Journal of Clinical Oncology*, 12, 70-76.

WRegEst *Compute the casewise weighted regression estimator for AFT model*

#### Description

For the AFT model, this function computes the case weighted estimator of beta. Either the least squares estimator or the regression quantile estimator.

# Usage

WRegEst(x, y, delta, LS=TRUE, tau=0.5)

# **Arguments**

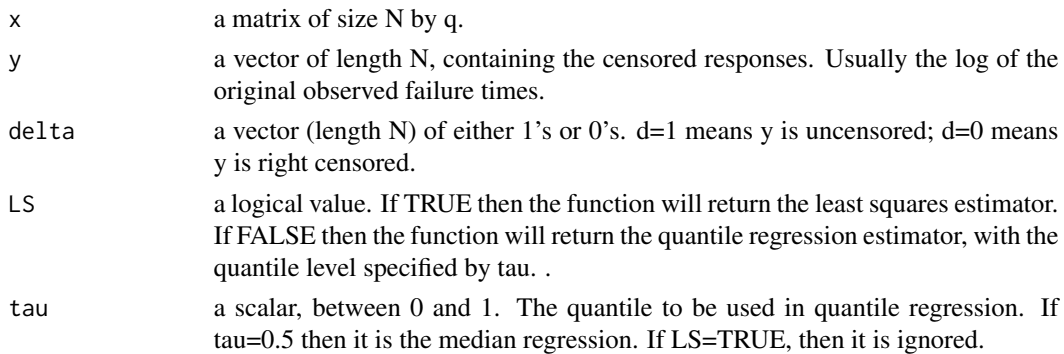

# Details

Due to the readily available minimizer, we only provide least squares and quantile regression here. However, in the companion testing function WRegTest the user can supply a self defined psi function, corresponding to the general M-estimation in the regression modeling. (since there is no minimization needed).

The estimator is the minimizer of

$$
\sum_{i=1}^{n} w_i \rho(Y_i - X_i b)
$$

Assuming a correlation model

$$
Y_i = X_i \beta + \sigma(X_i) \epsilon_i
$$

, where  $\rho()$  is either the square or the absolute value function.

#### Value

The estimator  $\hat{\beta}$ .

#### Author(s)

Mai Zhou.

# References

Zhou, M.; Bathke, A. and Kim, M. (2012). Empirical likelihood analysis of the Heteroscastic Accelerated Failure Time model. *Statistica Sinica*, 22, 295-316.

#### Examples

```
data(smallcell)
WRegEst(x=cbind(1,smallcell[,1],smallcell[,2]),
       y=smallcell[,3], delta=smallcell[,4])
####################################################
#### you should get x1 x2 x3
#### -59.22126 -488.41306 16.03259
####################################################
WRegEst(x=cbind(1,smallcell[,1],smallcell[,2]),
       y=log10(smallcell[,3]), delta=smallcell[,4], LS=FALSE)
########################################################
#### you should get
#### [1] 2.603342985 -0.263000044 0.003836832
########################################################
```
WRegTest *Test the case weighted regression estimator by Empirical Likelihood*

# Description

Use the empirical likelihood ratio and Wilks theorem to test if the regression coefficient is equal to beta0, by the case weighted estimation method.

The log empirical likelihood been maximized is

$$
\sum_{d=1} \log \Delta F(y_i) + \sum_{d=0} \log[1 - F(y_i)].
$$

Usage

 $WRegTest(x, y, delta, beta\varnothing, psifun=function(t){t})$ 

<span id="page-59-0"></span>

# WRegTest 61

#### Arguments

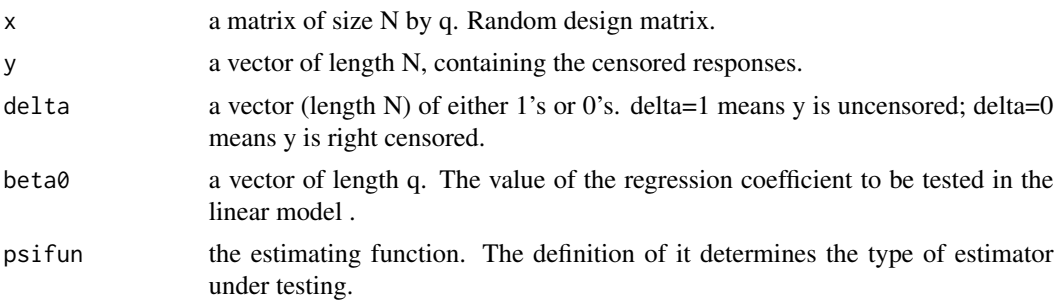

# Details

The above likelihood should be understood as the likelihood of the censored responses y and delta.

This version can handle the model where beta is a vector (of length q).

The estimation equations used when maximize the empirical likelihood is

$$
0 = \sum \delta_i \Delta F(Y_i) X_i (Y_i - X_i \beta 0)
$$

which was described in detail in the reference below.

For median regression (Least Absolute Deviation) estimator, you should define the psifun as  $+1, -1$  or 0 when t is  $> 0, < 0$  or  $= 0$ .

For ordinary least squares estimator, psifun should be the identity function psifun <- function(t)t.

#### Value

A list with the following components:

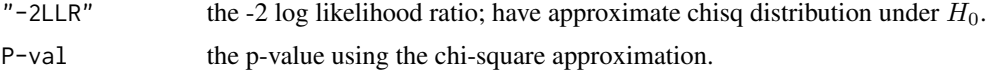

#### Author(s)

Mai Zhou.

# References

Zhou, M.; Bathke, A. and Kim, M. (2012). Empirical likelihood analysis of the case weighted estimator in heteroscastic AFT model. *Statistica Sinica*, 22, 295-316.

#### Examples

xx <- c(28,-44,29,30,26,27,22,23,33,16,24,29,24,40,21,31,34,-2,25,19)

# <span id="page-61-0"></span>Index

∗Topic datasets myeloma, [50](#page-49-0) smallcell, [58](#page-57-0) ∗Topic htest BJnoint, [3](#page-2-0) bjtest, [4](#page-3-0) bjtest1d, [6](#page-5-0) bjtestII, [7](#page-6-0) el.cen.EM, [8](#page-7-0) el.cen.EM2, [11](#page-10-0) el.cen.test, [15](#page-14-0) el.ltrc.EM, [17](#page-16-0) el.test, [19](#page-18-0) el.test.wt, [20](#page-19-0) el.test.wt2, [22](#page-21-0) el.trun.test, [23](#page-22-0) emplikH.disc, [25](#page-24-0) emplikH.disc2, [27](#page-26-0) emplikH1.test, [29](#page-28-0) emplikH2.test, [34](#page-33-0) emplikHs.disc2, [40](#page-39-0) emplikHs.test2, [42](#page-41-0) findUL, [45](#page-44-0) findUL2, [47](#page-46-0) findULold, [49](#page-48-0) RankRegTest, [51](#page-50-0) RankRegTestH, [53](#page-52-0) ROCnp, [55](#page-54-0) ROCnp2, [56](#page-55-0) WRegTest, [60](#page-59-0) ∗Topic nonparametric BJnoint, [3](#page-2-0) bjtest, [4](#page-3-0) bjtest1d, [6](#page-5-0) bjtestII, [7](#page-6-0) el.cen.EM, [8](#page-7-0) el.cen.EM2, [11](#page-10-0) el.cen.test, [15](#page-14-0) el.ltrc.EM, [17](#page-16-0)

el.test, [19](#page-18-0) el.test.wt, [20](#page-19-0) el.test.wt2, [22](#page-21-0) el.trun.test, [23](#page-22-0) emplikH.disc, [25](#page-24-0) emplikH.disc2, [27](#page-26-0) emplikH1.test, [29](#page-28-0) emplikH1B, [31](#page-30-0) emplikH1P, [32](#page-31-0) emplikH2.test, [34](#page-33-0) emplikH2B, [36](#page-35-0) emplikH2P, [38](#page-37-0) emplikHs.disc2, [40](#page-39-0) emplikHs.test2, [42](#page-41-0) findUL, [45](#page-44-0) findUL2, [47](#page-46-0) findULold, [49](#page-48-0) RankRegTest, [51](#page-50-0) RankRegTestH, [53](#page-52-0) ROCnp, [55](#page-54-0) ROCnp2, [56](#page-55-0) WRegEst, [59](#page-58-0) WRegTest, [60](#page-59-0) ∗Topic package emplik-package, [2](#page-1-0) ∗Topic survival el.cen.EM, [8](#page-7-0) el.cen.EM2, [11](#page-10-0) el.cen.test, [15](#page-14-0) el.ltrc.EM, [17](#page-16-0) el.trun.test, [23](#page-22-0) emplikH.disc, [25](#page-24-0) emplikH.disc2, [27](#page-26-0) emplikH1.test, [29](#page-28-0) emplikH1B, [31](#page-30-0) emplikH1P, [32](#page-31-0) emplikH2.test, [34](#page-33-0) emplikH2B, [36](#page-35-0) emplikH2P, [38](#page-37-0)

#### $I<sub>N</sub>DEX$  63

```
emplikHs.disc2
, 40
   42
BJnoint
,
3
bjtest
,
4
bjtest1d
,
6
7
8</mark>
el.cen.EM2
, 11
el.cen.test, 1<mark>5</mark>
el.ltrc.EM
, 17
el.test
, 19
20
22
23
emplik
(emplik-package
)
,
2
emplik-package
,
2
25
27
29
emplikH1B
, 31
32
34
36
38
emplikHs.disc2
, 40
42
findUL
, 45
findUL2
, 47
findULold
, 49
myeloma
, 50
RankRegTest
, 51
RankRegTestH
, 53
55
56
smallcell
, 58
WRegEst
, 59
60
```